# <span id="page-0-0"></span>44 Mathematical Functions in Excel

Microsoft Excel has plenty of mathematical functions that help perform various mathematical operations. In this article, you will get to know 44 mathematical functions in Excel.

### **Table of Contents**

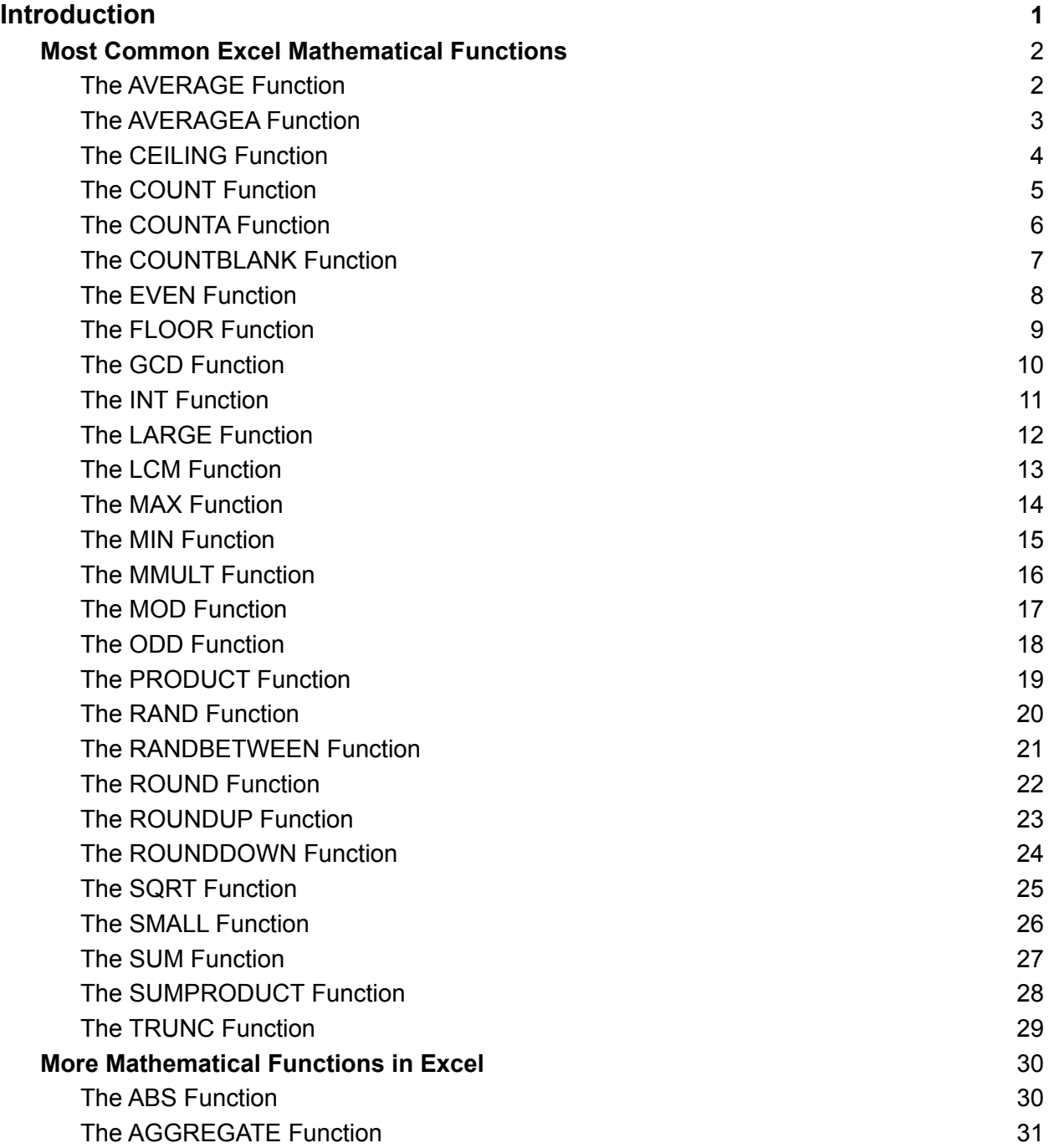

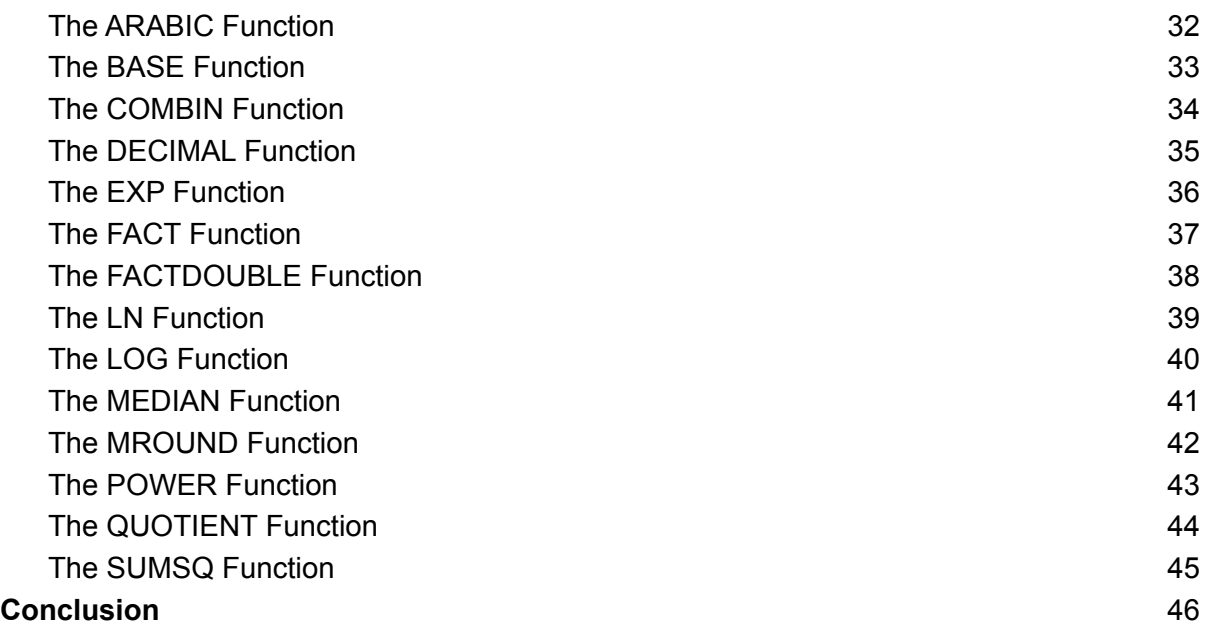

# <span id="page-1-0"></span>Most Common Excel Mathematical Functions

### <span id="page-1-1"></span>1. The AVERAGE Function

- **Function Objective:** The **[AVERAGE](https://support.microsoft.com/en-us/office/average-function-047bac88-d466-426c-a32b-8f33eb960cf6) function** calculates the average of numbers in a range of cells.
- **● Syntax:** *AVERAGE(number1, [number2], ...)*
- **● Arguments Explanation:**

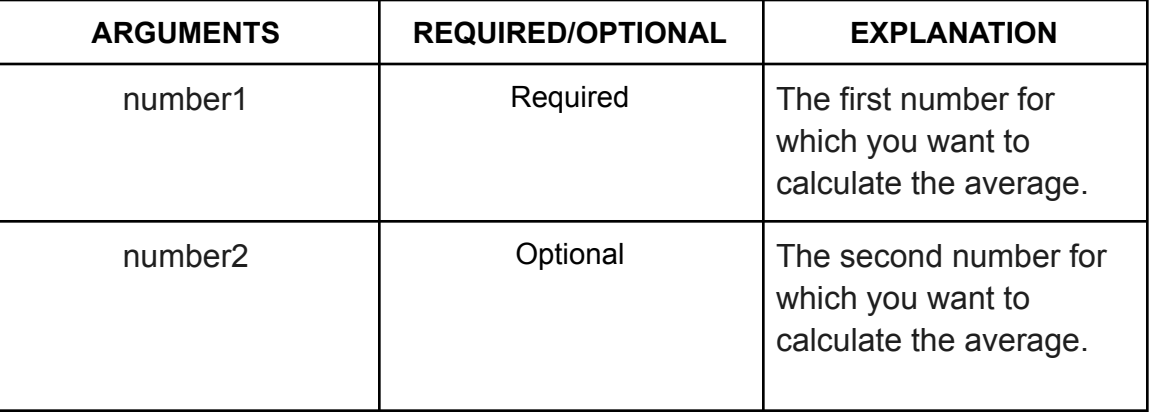

**● Return Parameter:**

The average of all the numbers in a range of cells.

**● AVERAGE Function in Action:**

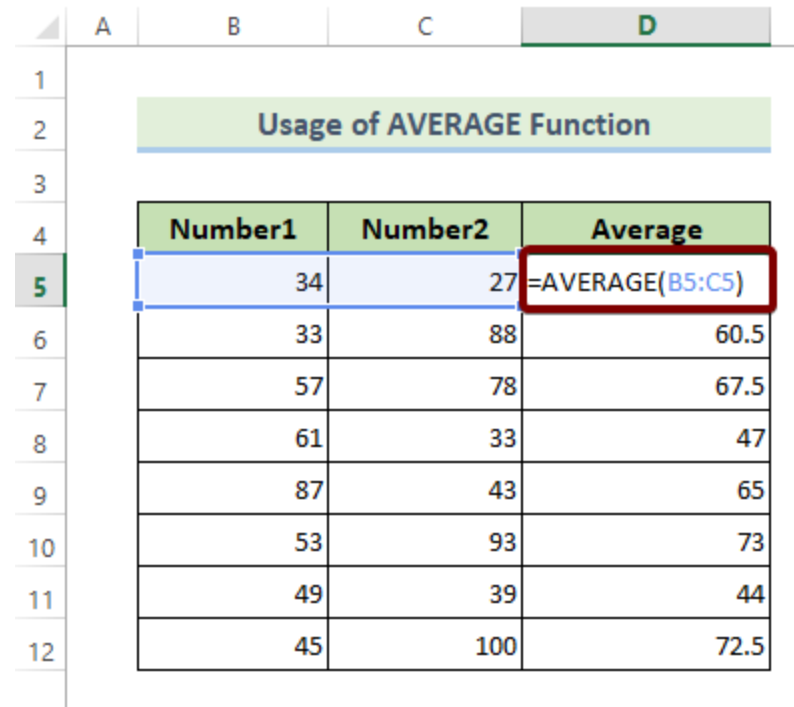

### <span id="page-2-0"></span>2. The AVERAGEA Function

● **Function Objective:**

The **[AVERAGEA](https://www.exceldemy.com/excel-averagea-function/) function** calculates the arithmetic mean of numbers in a range of cells.

- **● Syntax:** *AVERAGEA(value1, [value2], ...)*
- **● Arguments Explanation:**

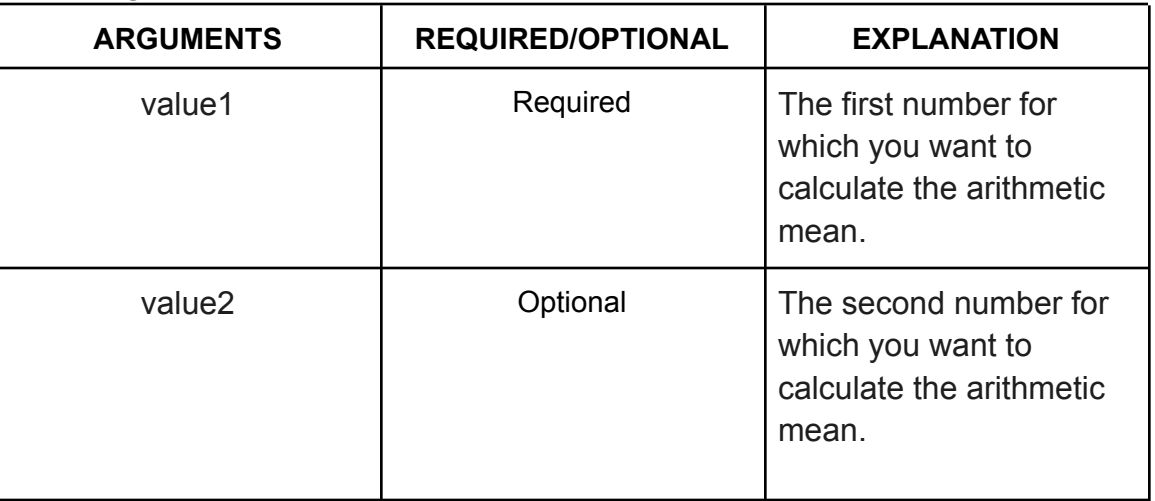

**● Return Parameter:**

The arithmetic mean of all the numbers in a range of cells.

**● AVERAGEA Function in Action:**

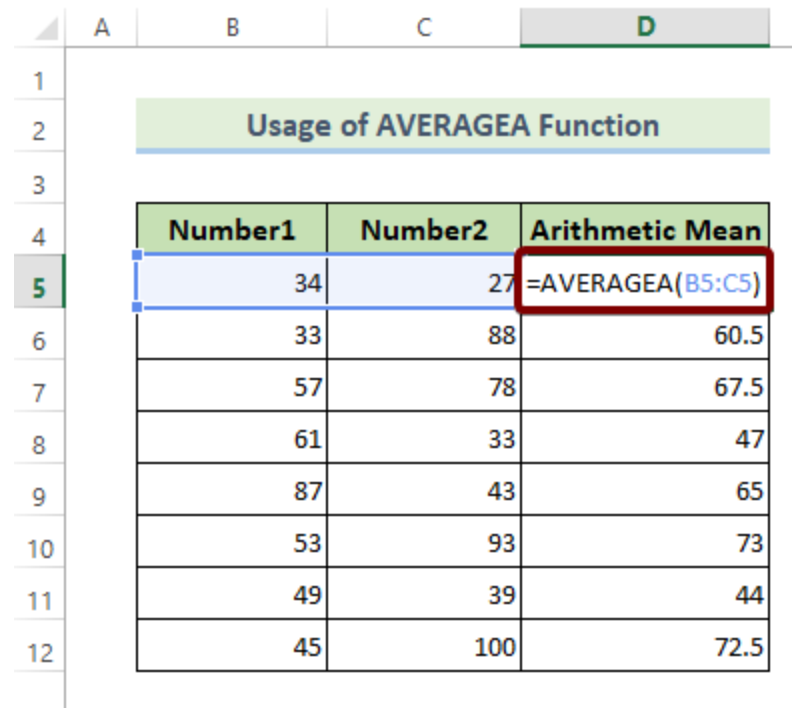

### <span id="page-3-0"></span>3. The CEILING Function

● **Function Objective:**

The **[CEILING](https://support.microsoft.com/en-us/office/ceiling-function-0a5cd7c8-0720-4f0a-bd2c-c943e510899f) function** rounds a number away from zero, to the nearest multiple of the significance.

#### **● Syntax:**

*CEILING(number, significance)*

**● Arguments Explanation:**

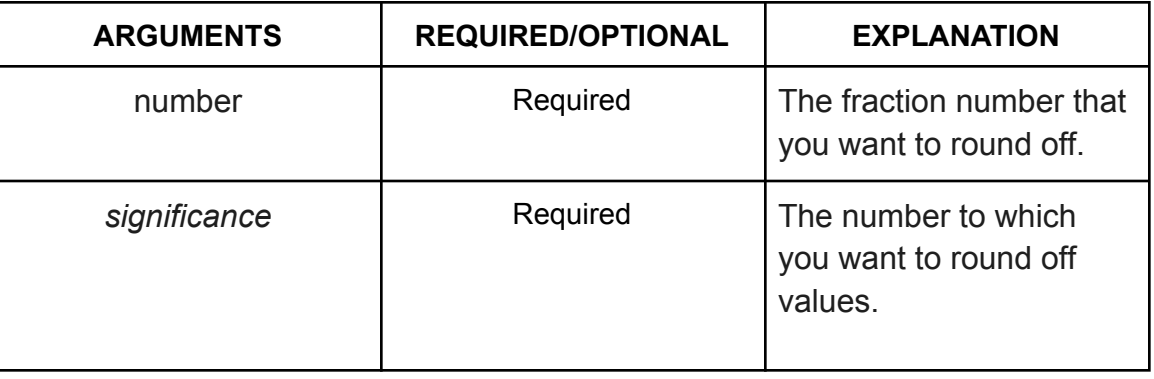

**● Return Parameter:**

Rounded off version of an input number.

**● CEILING Function in Action:**

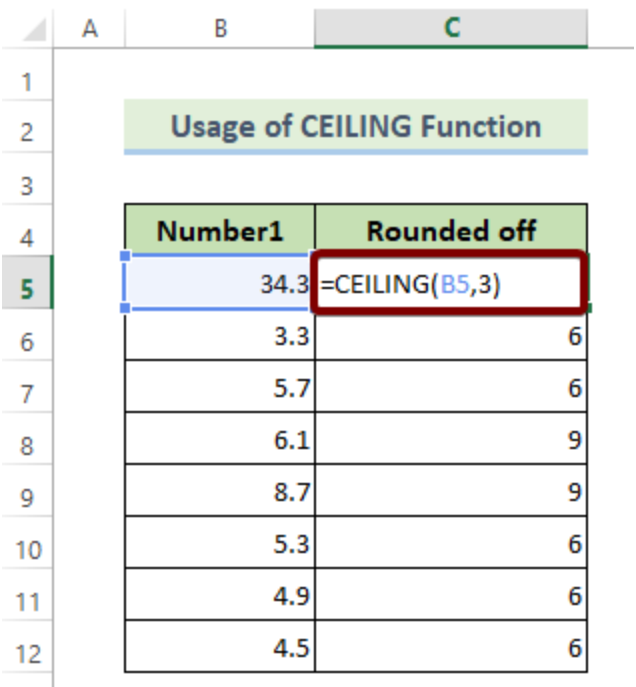

### <span id="page-4-0"></span>4. The COUNT Function

● **Function Objective:**

The **COUNT [function](https://www.exceldemy.com/excel-count-function/)** counts the number of cells that contain numbers.

- **● Syntax:** *COUNT(value1, [value2], ...)*
- **● Arguments Explanation:**

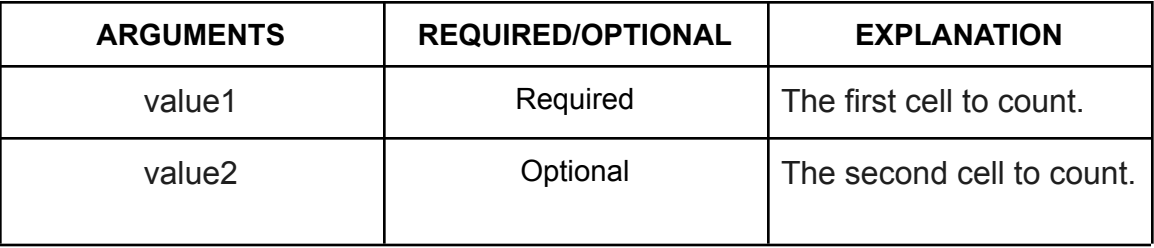

#### **● Return Parameter:**

The count value of a number of cells that contain numbers.

**● COUNT Function in Action:**

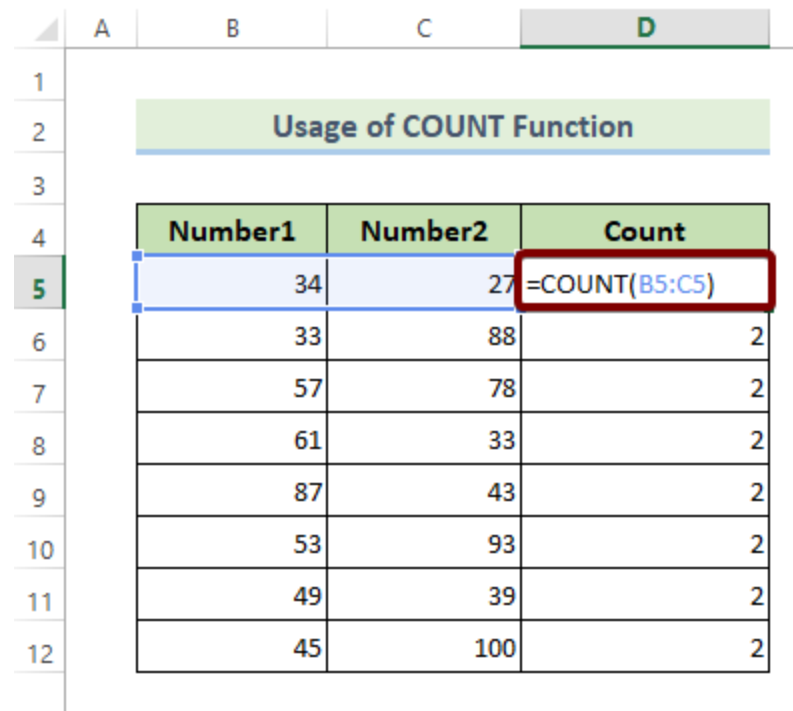

### <span id="page-5-0"></span>5. The COUNTA Function

- **Function Objective:** The **[COUNTA](https://support.microsoft.com/en-us/office/counta-function-7dc98875-d5c1-46f1-9a82-53f3219e2509) function** counts the number of cells that are not blank.
- **● Syntax:** *COUNTA(value1, [value2], ...)*
- **● Arguments Explanation:**

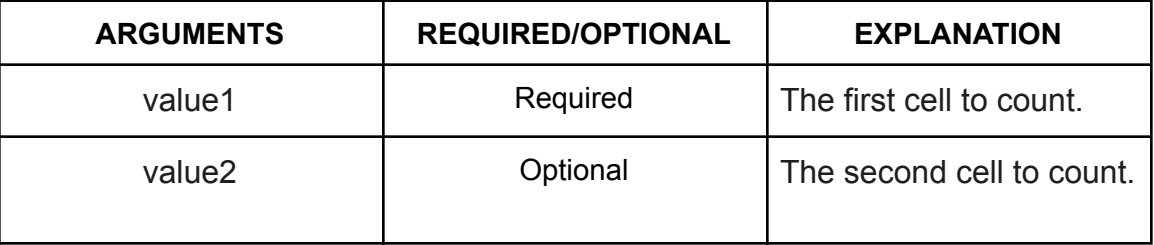

#### **● Return Parameter:**

The count value of a number of cells that are not empty.

**● COUNTA Function in Action:**

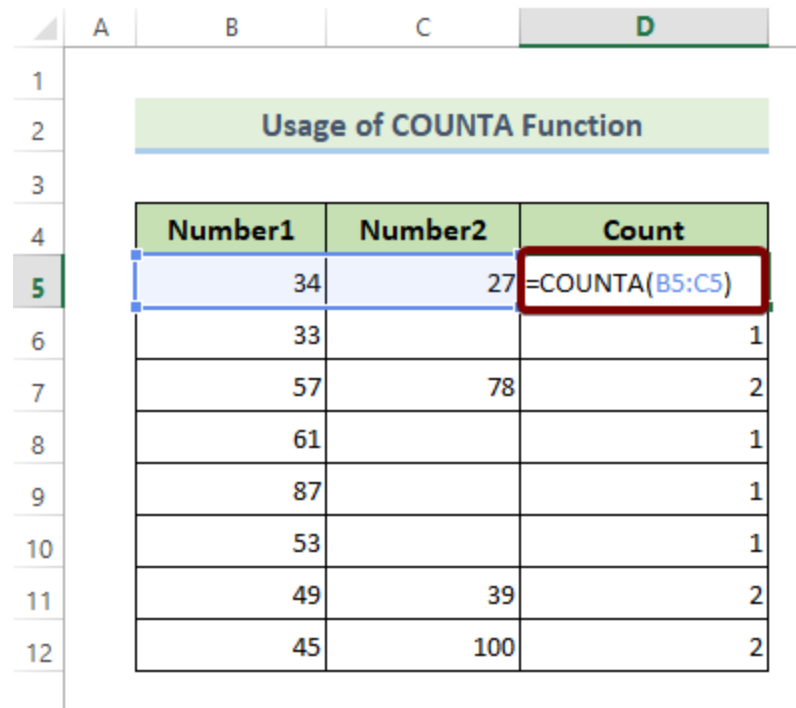

### <span id="page-6-0"></span>6. The COUNTBLANK Function

● **Function Objective:**

The **[COUNTBLANK](https://support.microsoft.com/en-us/office/countblank-function-6a92d772-675c-4bee-b346-24af6bd3ac22) function** counts the number of blank cells in a range of cells.

- **● Syntax:** *COUNTBLANK(range)*
- **● Arguments Explanation:**

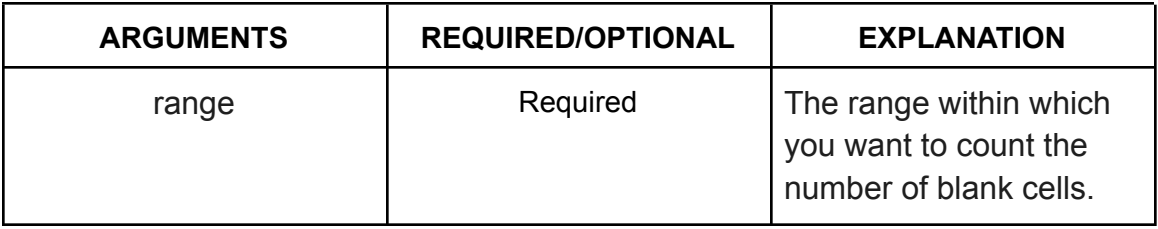

- **● Return Parameter:** The count number of the blank cells.
- **● COUNTBLANK Function in Action:**

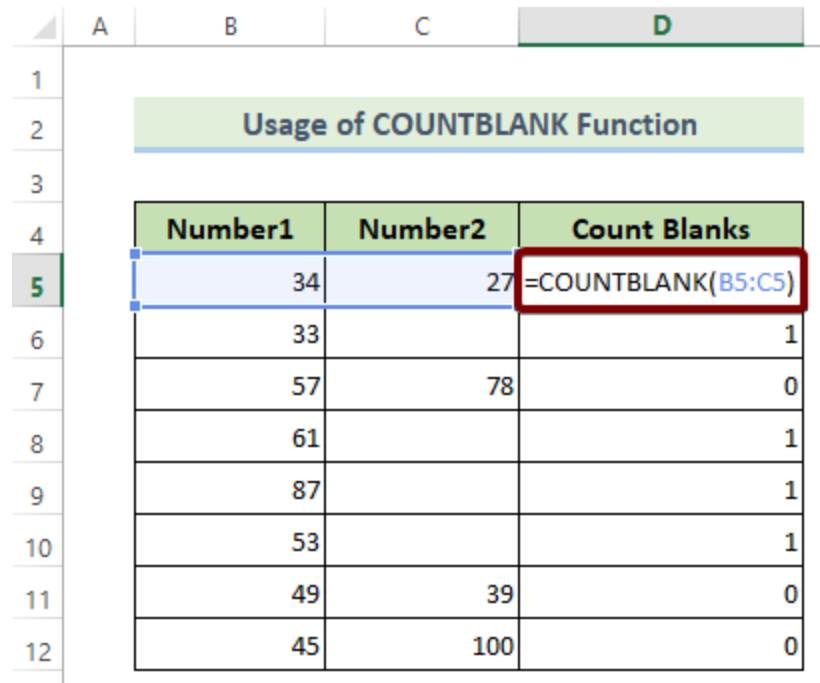

<span id="page-7-0"></span>7. The EVEN Function

- **Function Objective:** The **EVEN [function](https://support.microsoft.com/en-us/office/even-function-197b5f06-c795-4c1e-8696-3c3b8a646cf9)** rounds up numbers to the nearest even integer.
- **● Syntax:** *EVEN(number)*
- **● Arguments Explanation:**

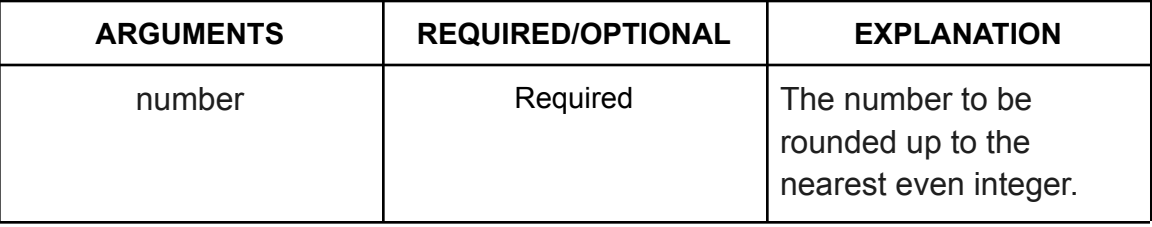

#### **● Return Parameter:**

The rounded up number to the nearest even integer.

**● EVEN Function in Action:**

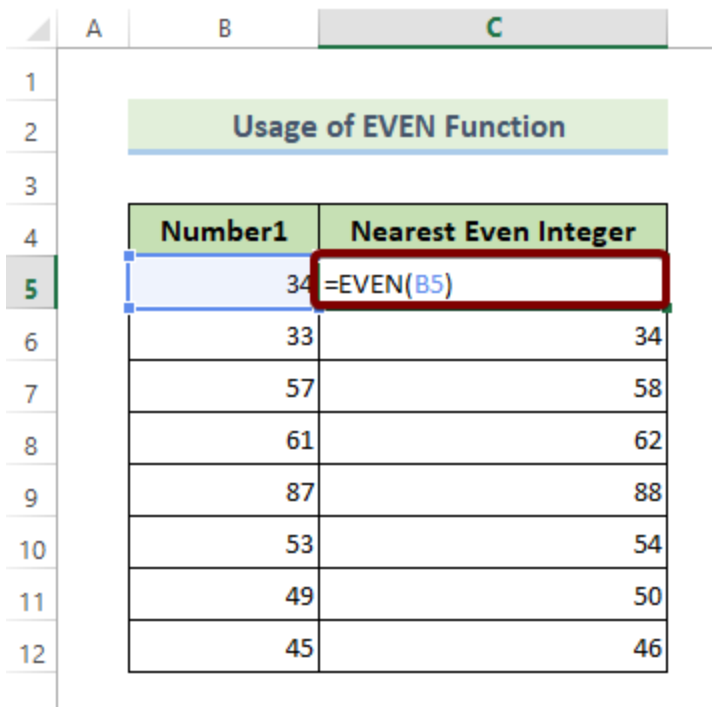

### <span id="page-8-0"></span>8. The FLOOR Function

**● Function Objective:**

The **FLOOR [function](https://support.microsoft.com/en-us/office/floor-function-14bb497c-24f2-4e04-b327-b0b4de5a8886)** rounds a number towards zero, to the nearest multiple of the significance.

- **● Syntax:** *FLOOR(number, significance)*
- **● Arguments Explanation:**

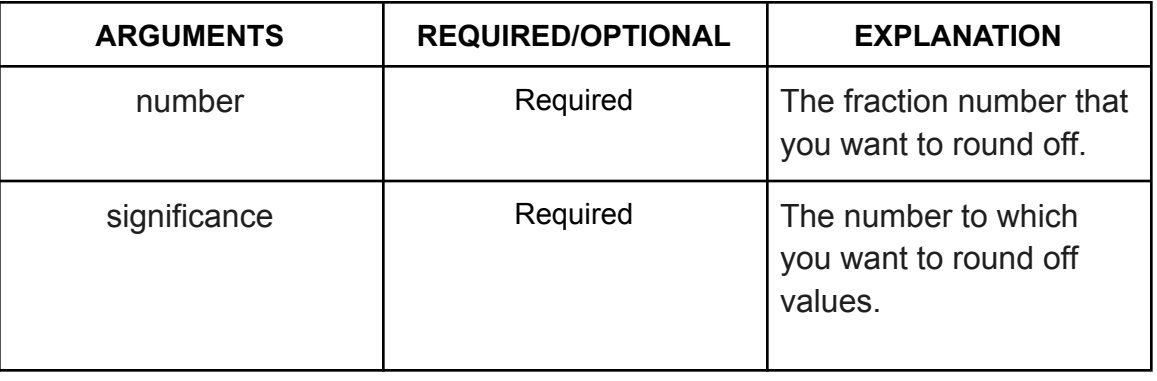

**● Return Parameter:**

Rounded off version of an input number.

**● FLOOR Function in Action:**

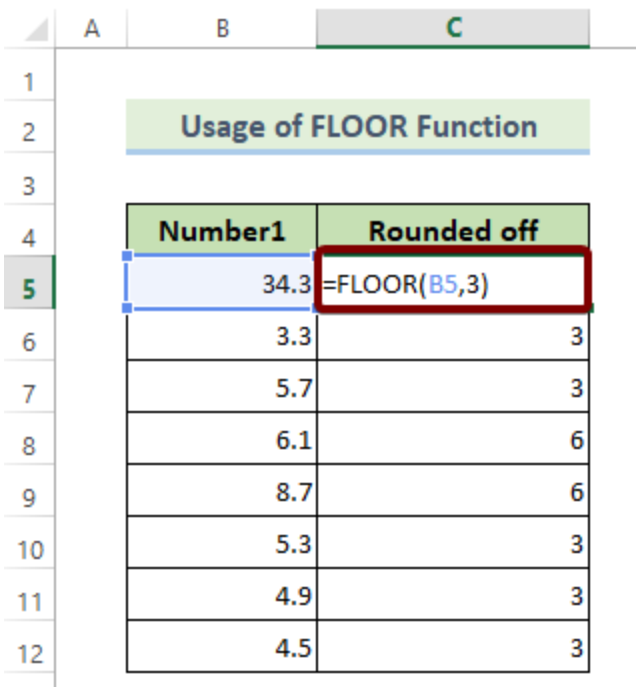

- <span id="page-9-0"></span>9. The GCD Function
	- **Function Objective:**

The **GCD [function](https://support.microsoft.com/en-us/office/gcd-function-d5107a51-69e3-461f-8e4c-ddfc21b5073a)** calculates the greatest common divisor of two or more integer numbers.

- **● Syntax:** *GCD(number1, [number2], ...)*
- **● Arguments Explanation:**

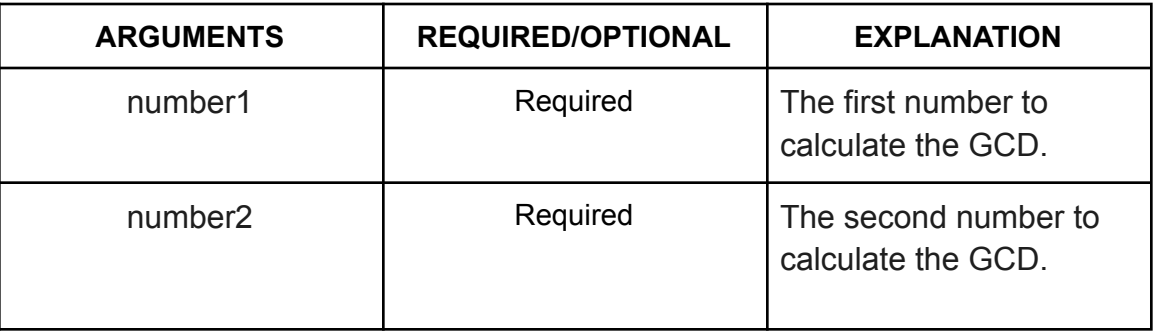

- **● Return Parameter:** GCD of two or more integers.
- **● GCD Function in Action:**

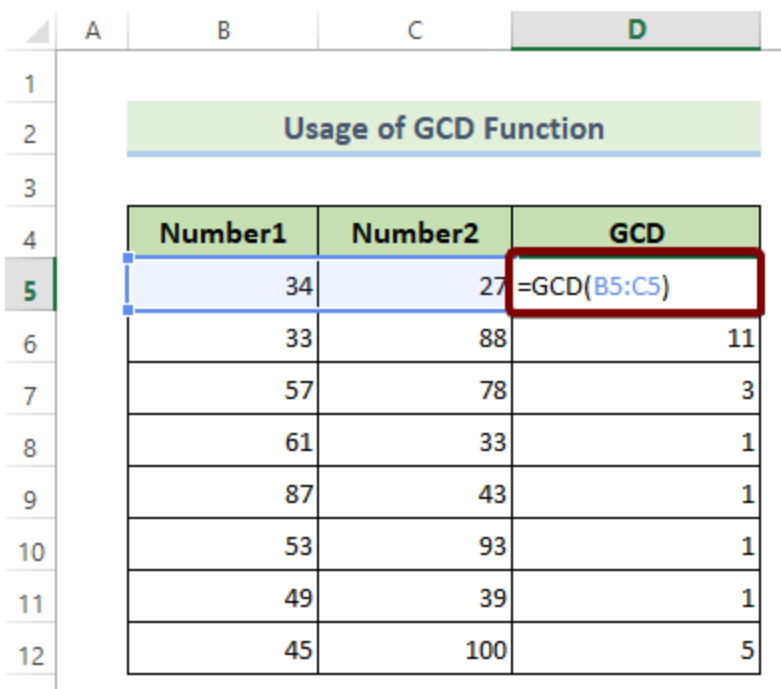

#### <span id="page-10-0"></span>10. The INT Function

- **Function Objective:** The **INT [function](https://support.microsoft.com/en-us/office/int-function-a6c4af9e-356d-4369-ab6a-cb1fd9d343ef)** rounds up numbers to the nearest integer.
- **● Syntax:** *INT(number)*
- **● Arguments Explanation:**

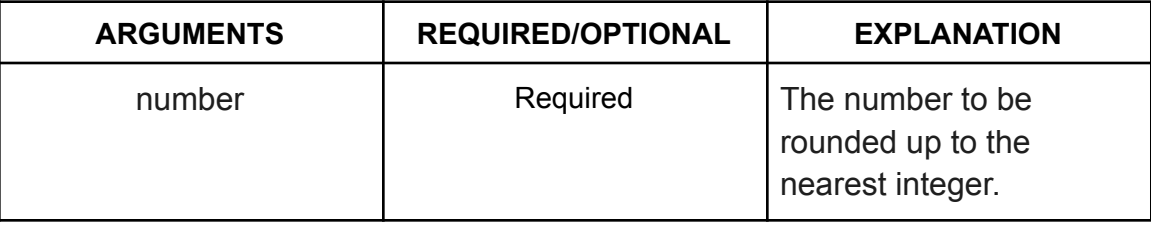

#### **● Return Parameter:**

The rounded up number to the nearest integer.

**● INT Function in Action:**

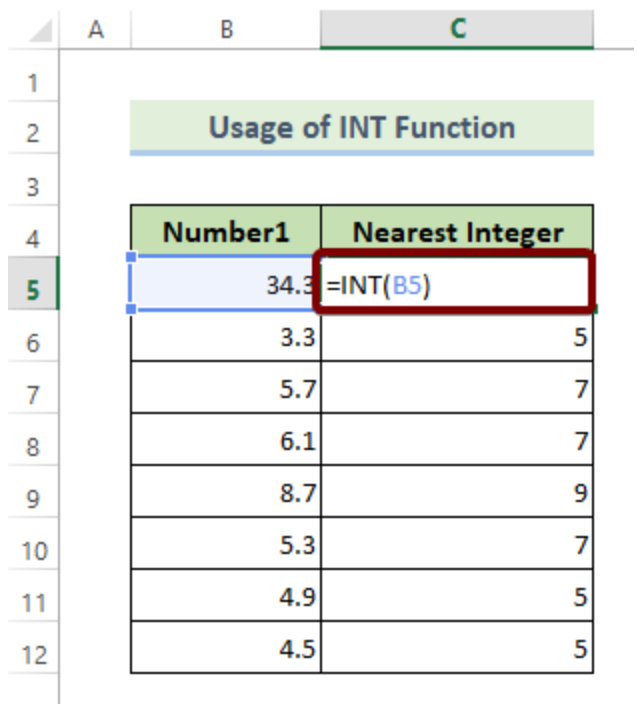

### <span id="page-11-0"></span>11. The LARGE Function

#### ● **Function Objective:**

The **LARGE [function](https://support.microsoft.com/en-us/office/large-function-3af0af19-1190-42bb-bb8b-01672ec00a64)** returns the k-th largest value in a range of numbers or arrays.

**● Syntax:**

*LARGE(array, k)*

**Arguments Explanation:**

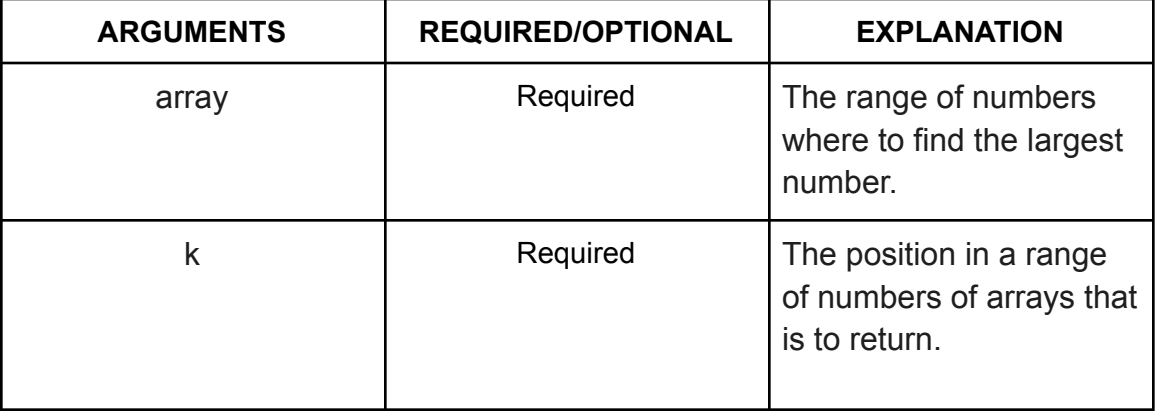

**● Return Parameter:**

The k-th largest number in an array..

**● LARGE Function in Action:**

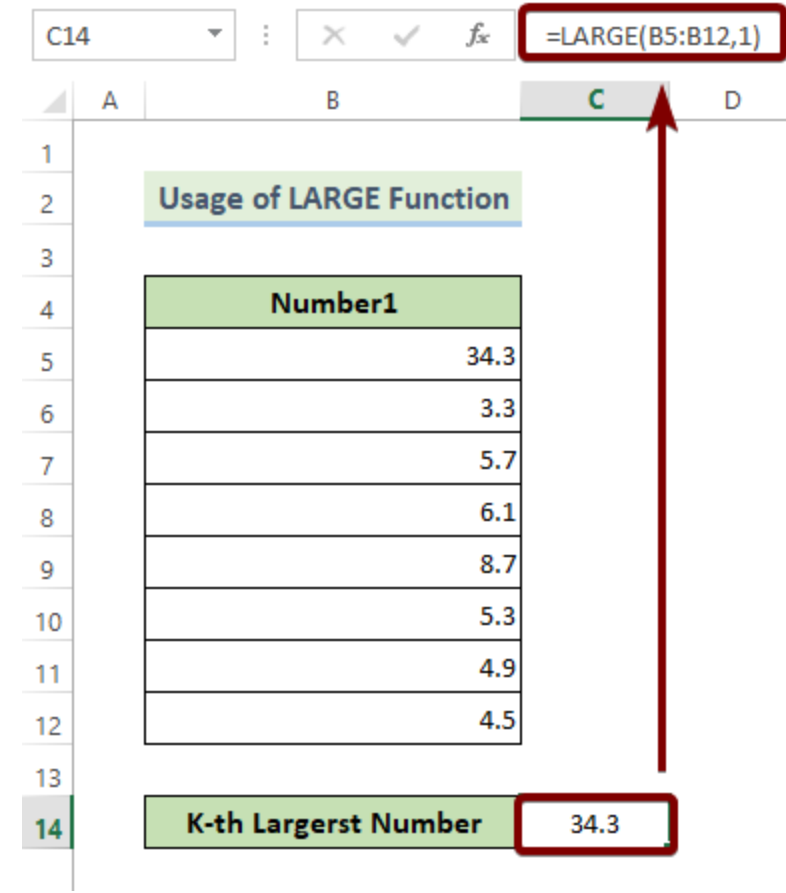

#### <span id="page-12-0"></span>12. The LCM Function

#### ● **Function Objective:**

The **LCM [function](https://support.microsoft.com/en-us/office/lcm-function-7152b67a-8bb5-4075-ae5c-06ede5563c94)** calculates the least common multiple of two or more integer numbers.

- **● Syntax:** *LCM(number1, [number2], ...)*
- **● Arguments Explanation:**

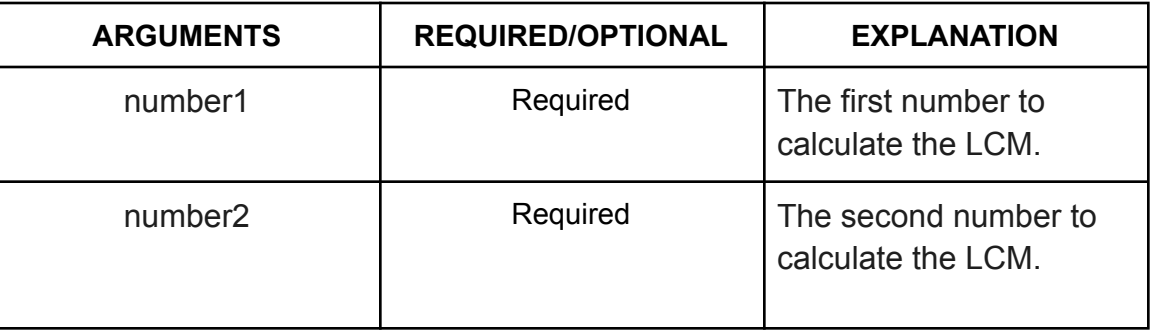

#### **● Return Parameter:**

LCM of two or more integers.

**● LCM Function in Action:**

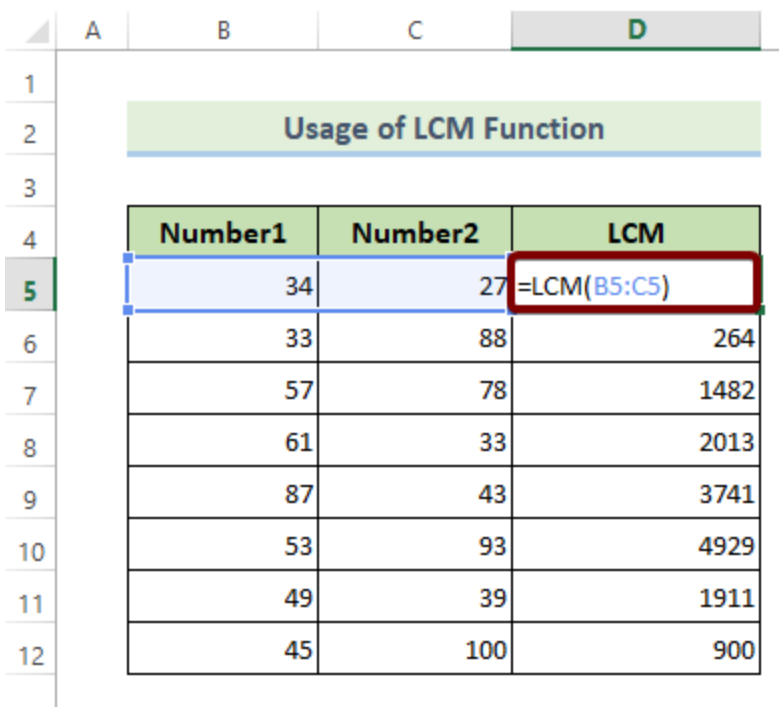

### <span id="page-13-0"></span>13. The MAX Function

#### ● **Function Objective:**

The **MAX [function](https://support.microsoft.com/en-us/office/max-function-e0012414-9ac8-4b34-9a47-73e662c08098)** returns the largest number in a set of numbers.

- **● Syntax:** *MAX(number1, [number2], ...)*
- **● Arguments Explanation:**

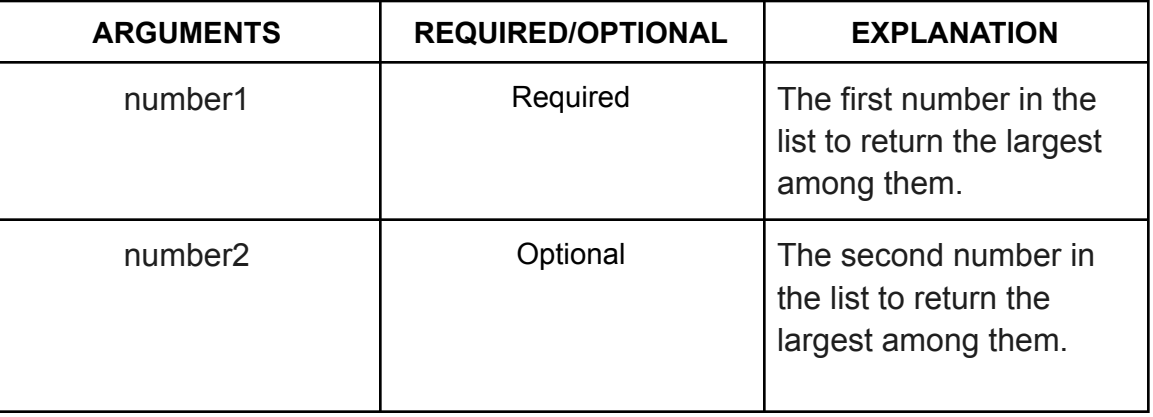

**● Return Parameter:**

The largest number in a set of numbers.

**● MAX Function in Action:**

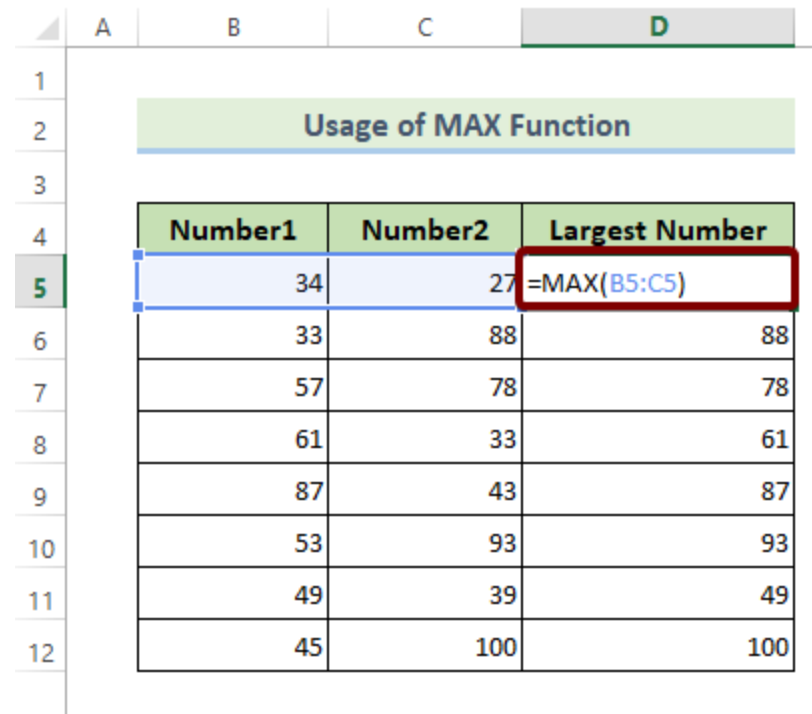

### <span id="page-14-0"></span>14. The MIN Function

### **● Function Objective:**

The **MIN** [function](https://support.microsoft.com/en-us/office/min-function-61635d12-920f-4ce2-a70f-96f202dcc152) returns the smallest number in a set of numbers.

- **● Syntax:** *MIN(number1, [number2], ...)*
- **● Arguments Explanation:**

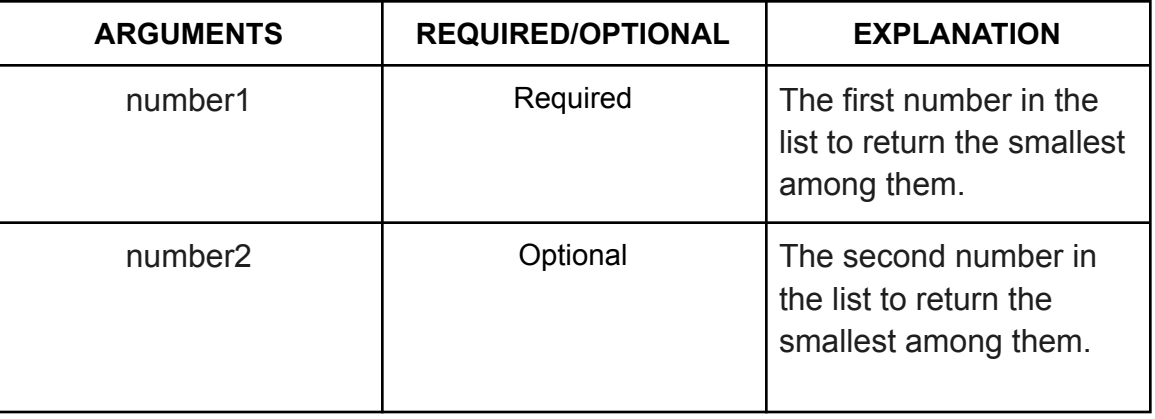

- **● Return Parameter:** The smallest number in a set of numbers.
- **● MIN Function in Action:**

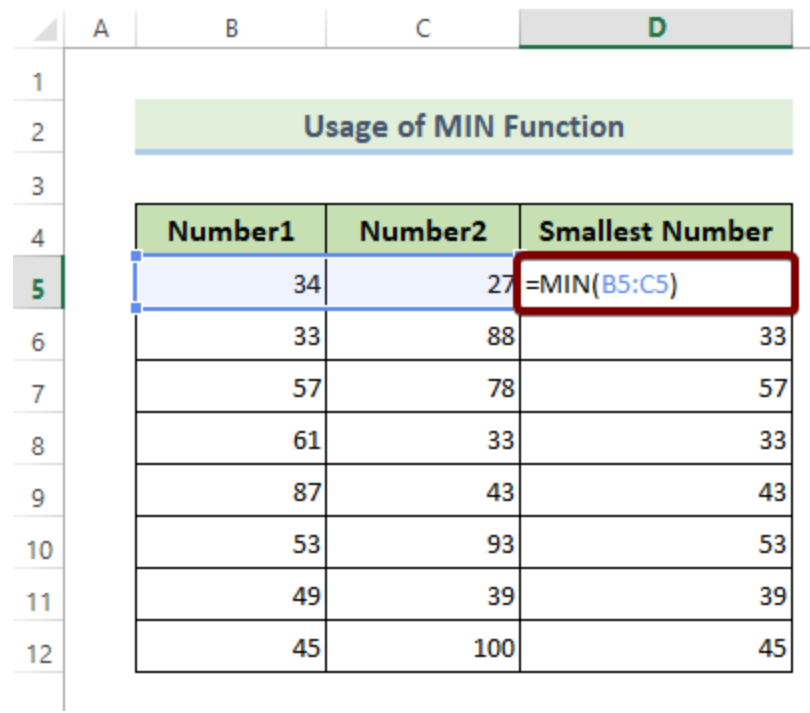

# <span id="page-15-0"></span>15. The MMULT Function

- **Function Objective:** The **MMULT [function](https://support.microsoft.com/en-us/office/mmult-function-40593ed7-a3cd-4b6b-b9a3-e4ad3c7245eb)** returns the matrix product of two arrays.
- **● Syntax:** *MMULT(array1, array2)*
- **● Arguments Explanation:**

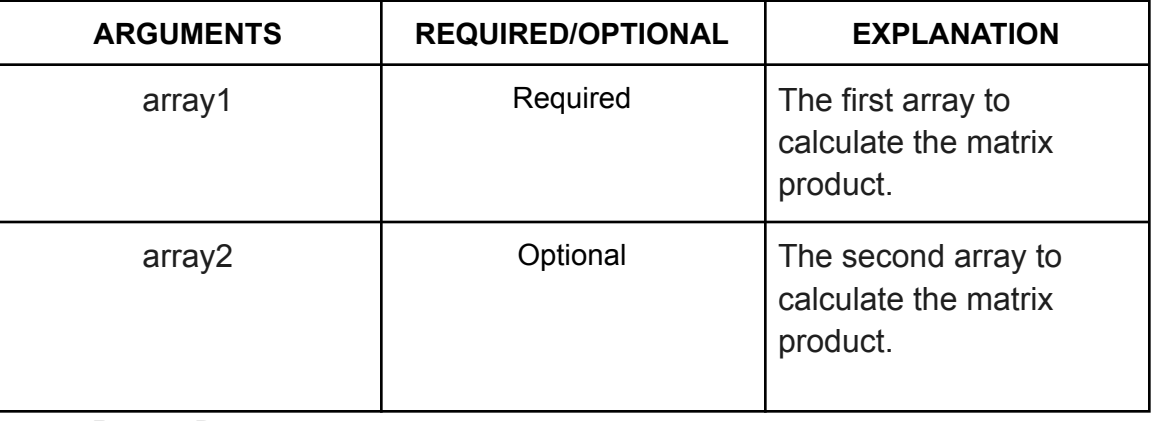

- **● Return Parameter:** Matrix product of two arrays.
- **● MMULT Function in Action:**

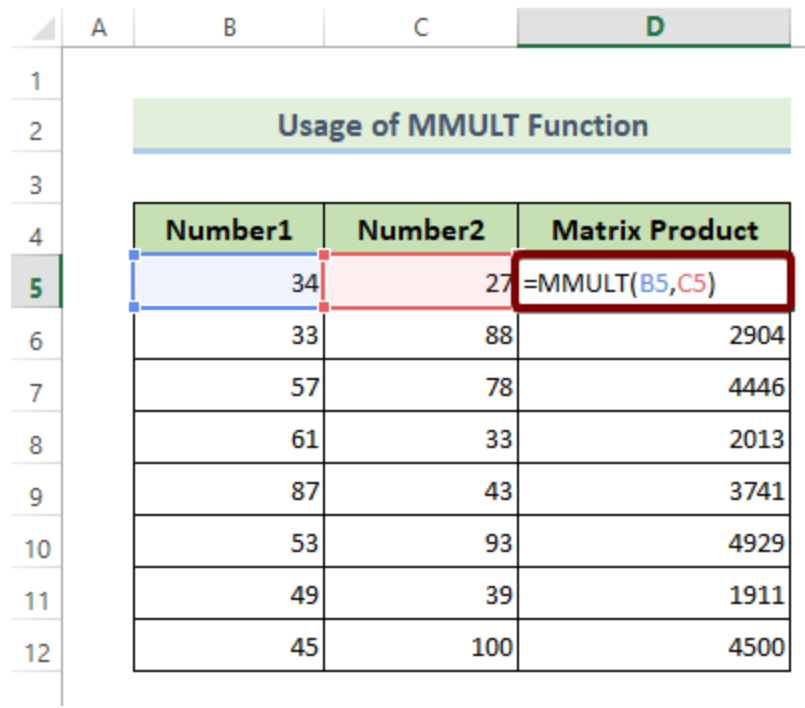

#### <span id="page-16-0"></span>16. The MOD Function

#### ● **Function Objective:** The **MOD [function](https://support.microsoft.com/en-us/office/mod-function-9b6cd169-b6ee-406a-a97b-edf2a9dc24f3)** returns the remainder when a number is divided by a divisor.

**● Syntax:** *MOD(number, divisor)*

#### **● Arguments Explanation:**

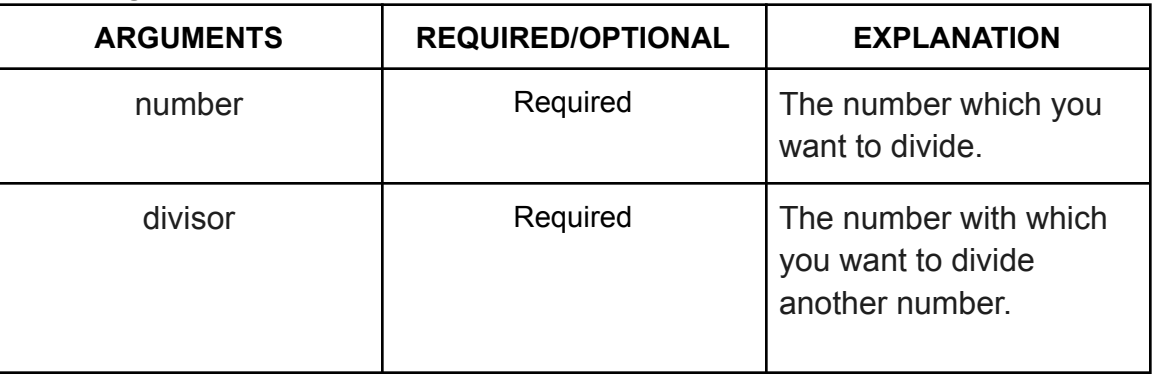

#### **● Return Parameter:**

The remainder when a number is divided by a divisor.

**● MOD Function in Action:**

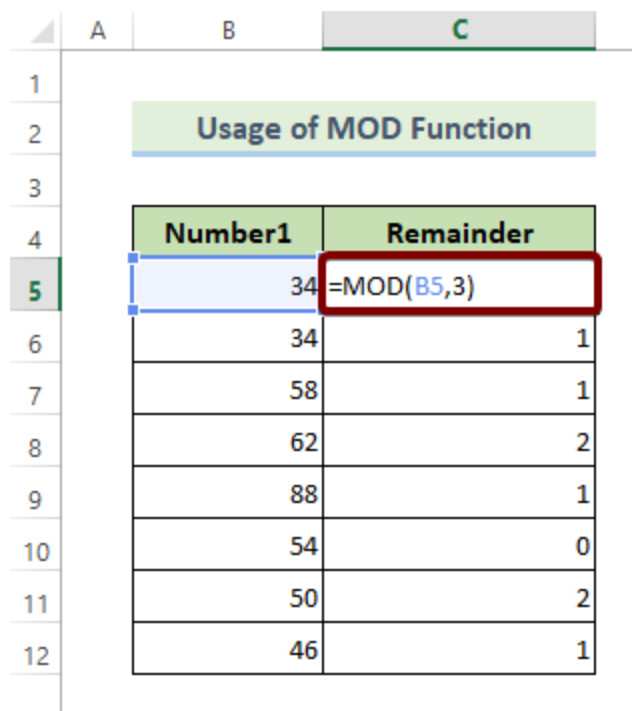

### <span id="page-17-0"></span>17. The ODD Function

#### ● **Function Objective:** The **ODD [function](https://support.microsoft.com/en-us/office/odd-function-deae64eb-e08a-4c88-8b40-6d0b42575c98)** rounds up numbers to the nearest odd integer.

- **● Syntax:** *ODD(number)*
- **● Arguments Explanation:**

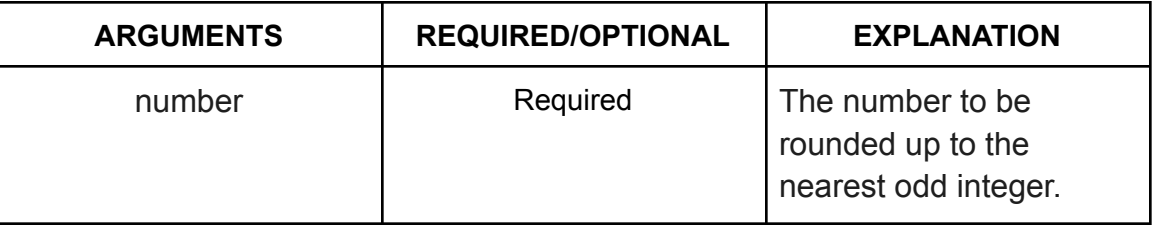

#### **● Return Parameter:**

The rounded up number to the nearest odd integer.

**● ODD Function in Action:**

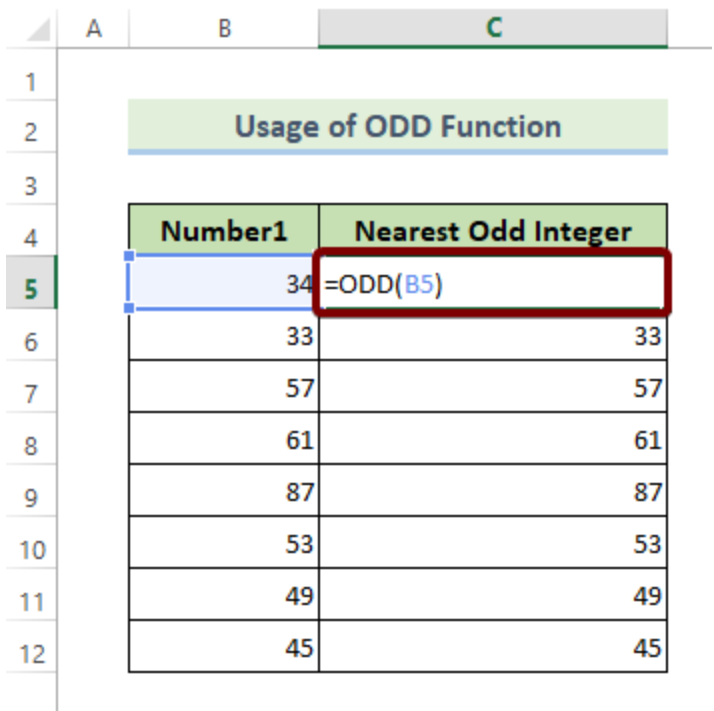

### <span id="page-18-0"></span>18. The PRODUCT Function

- **Function Objective:** The **[PRODUCT](https://support.microsoft.com/en-us/office/product-function-8e6b5b24-90ee-4650-aeec-80982a0512ce) function** multiplies all the numbers given as arguments.
- **● Syntax:** *PRODUCT(number1, [number2], ...)*
- **● Arguments Explanation:**

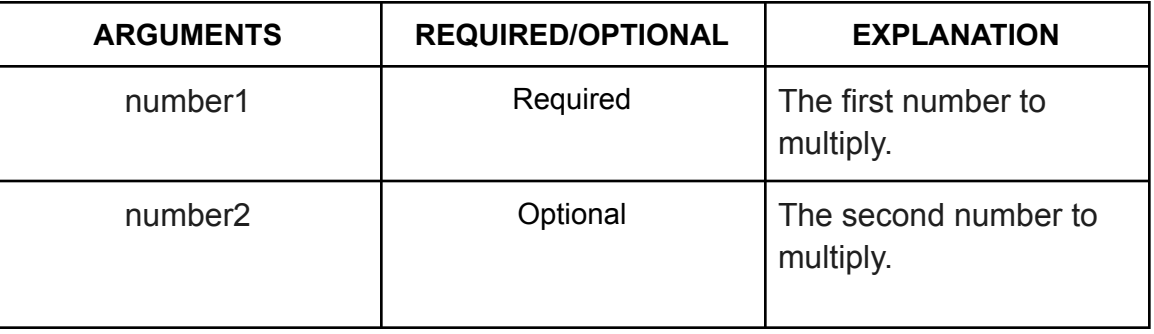

**● Return Parameter:**

The product of input numbers.

**● PRODUCT Function in Action:**

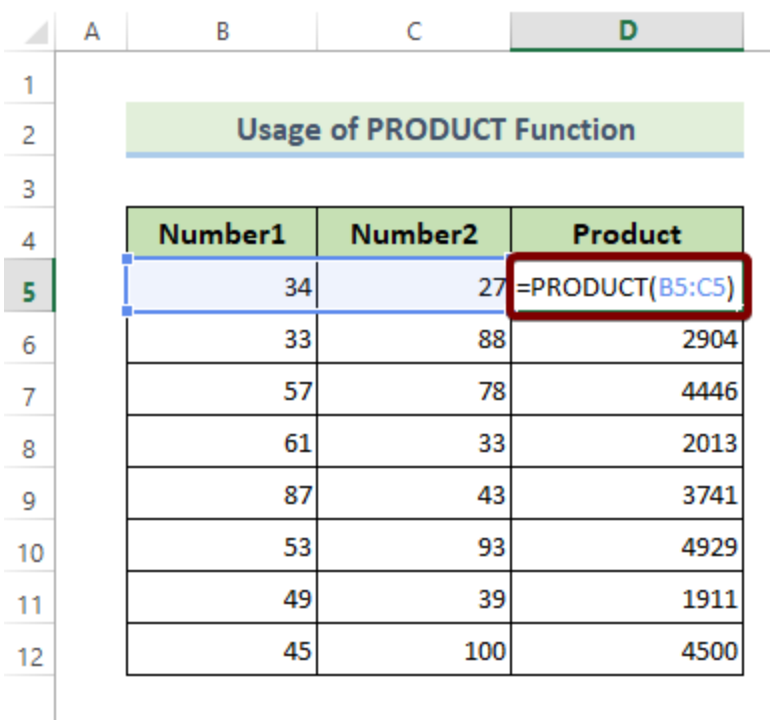

### <span id="page-19-0"></span>19. The RAND Function

- **Function Objective:** The **RAND [function](https://support.microsoft.com/en-us/office/rand-function-4cbfa695-8869-4788-8d90-021ea9f5be73)** returns a random value in between 0 and 1.
- **● Syntax:** *RAND()*
- **● Arguments Explanation:** It has no argument.
- **● Return Parameter:** A random value in between 0 and 1.
- **● RAND Function in Action:**

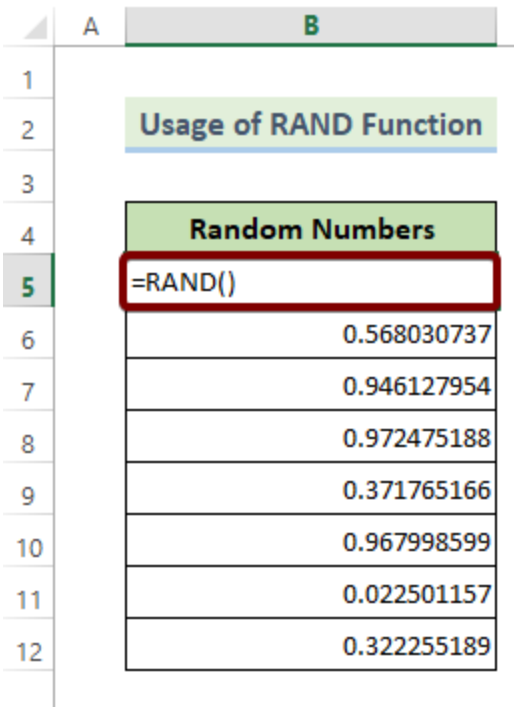

### <span id="page-20-0"></span>20. The RANDBETWEEN Function

#### ● **Function Objective:**

The **[RANDBETWEEN](https://support.microsoft.com/en-us/office/randbetween-function-4cc7f0d1-87dc-4eb7-987f-a469ab381685) function** returns a random number between a top and a bottom number.

#### **● Syntax:** *RANDBETWEEN(bottom, top)*

**● Arguments Explanation:**

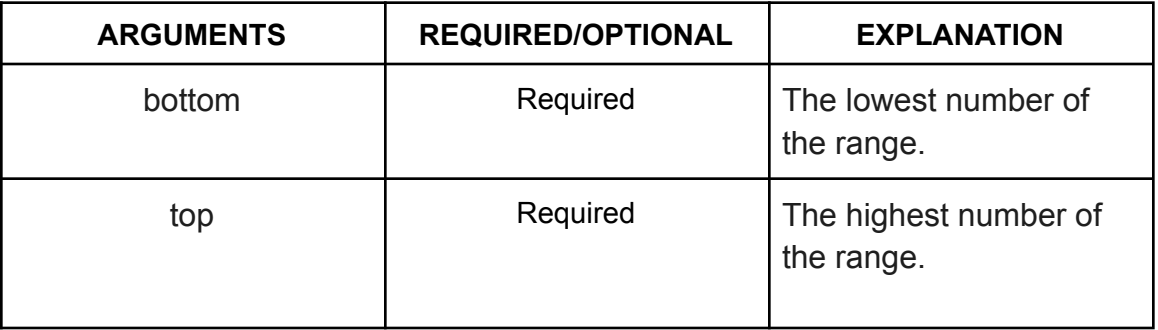

#### **● Return Parameter:**

A random number between a top and a bottom number.

**● RANDBETWEEN Function in Action:**

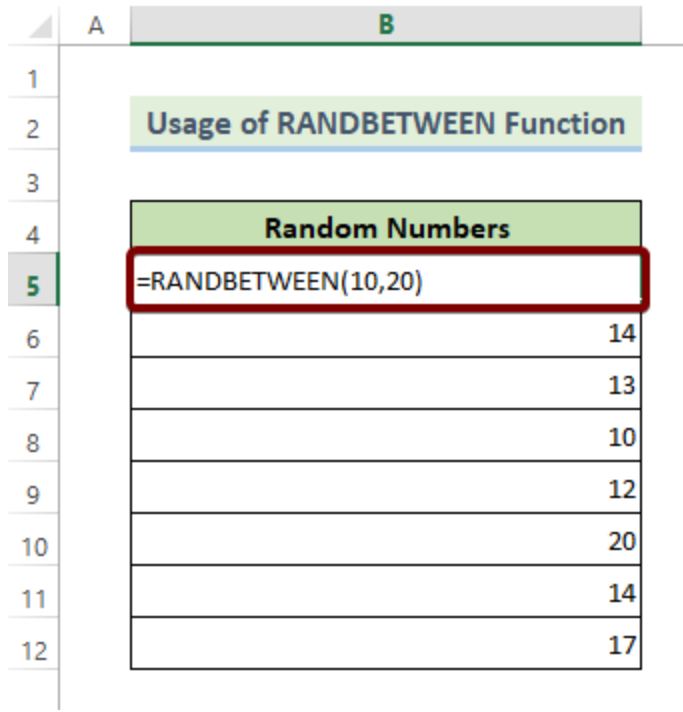

### <span id="page-21-0"></span>21. The ROUND Function

- **Function Objective:** The **ROUND [function](https://support.microsoft.com/en-us/office/round-function-c018c5d8-40fb-4053-90b1-b3e7f61a213c)** rounds a number to a certain decimal place.
- **● Syntax:** *ROUND(number, num\_digits)*
- **● Arguments Explanation:**

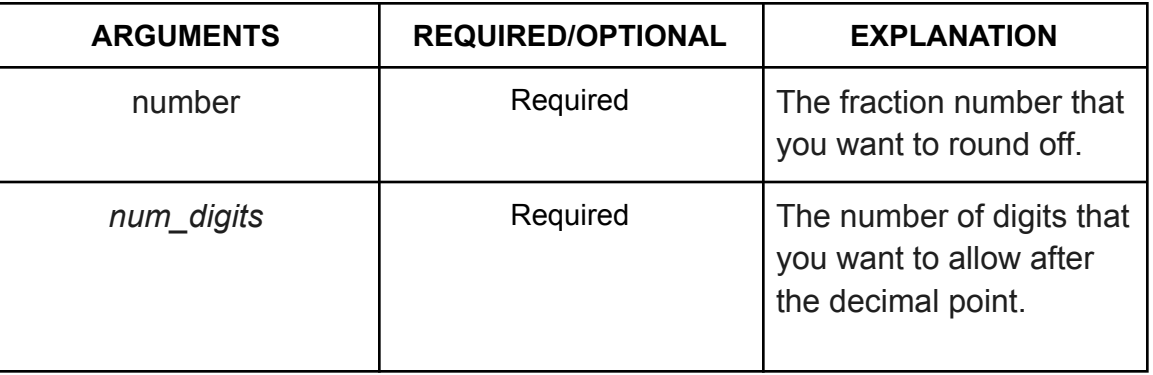

- **● Return Parameter:** Rounded off version of an input number.
- **● ROUND Function in Action:**

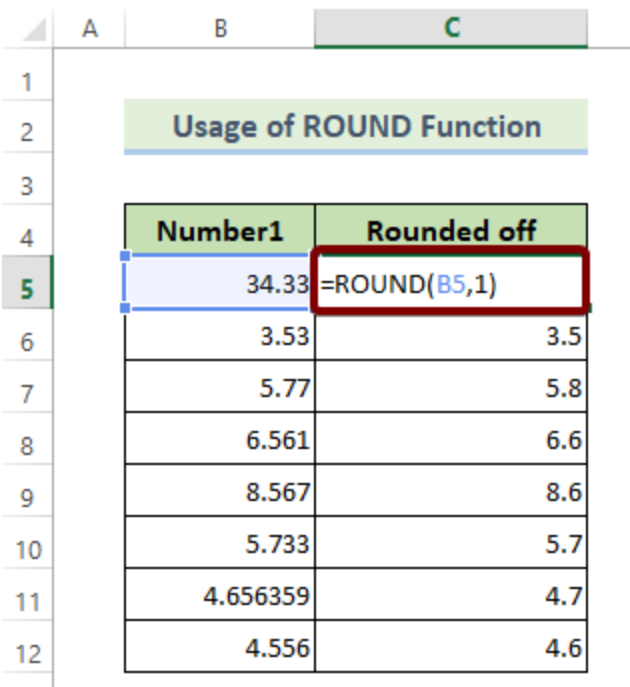

### <span id="page-22-0"></span>22. The ROUNDUP Function

- **Function Objective:** The **[ROUNDUP](https://support.microsoft.com/en-us/office/roundup-function-f8bc9b23-e795-47db-8703-db171d0c42a7) function** rounds a number off, away from zero.
- **● Syntax:** *ROUNDUP(number, num\_digits)*
- **● Arguments Explanation:**

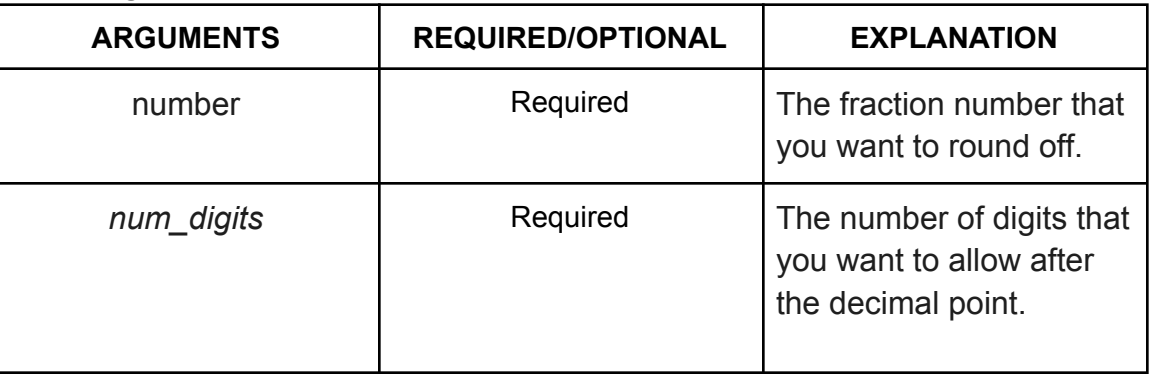

- **● Return Parameter:** Rounded off version of an input number.
- **● ROUNDUP Function in Action:**

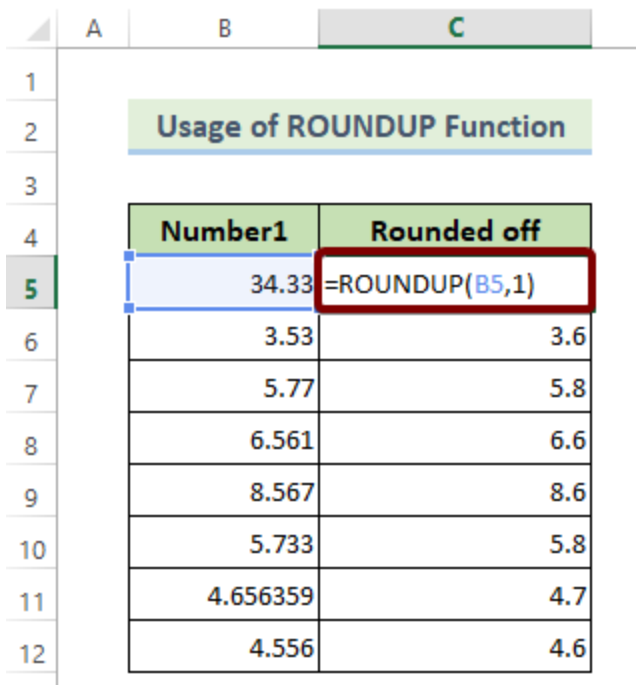

### <span id="page-23-0"></span>23. The ROUNDDOWN Function

- **Function Objective:** The **[ROUNDDOWN](https://support.microsoft.com/en-us/office/rounddown-function-2ec94c73-241f-4b01-8c6f-17e6d7968f53) function** rounds a number towards zero.
- **● Syntax:** *ROUNDDOWN(number, num\_digits)*
- **● Arguments Explanation:**

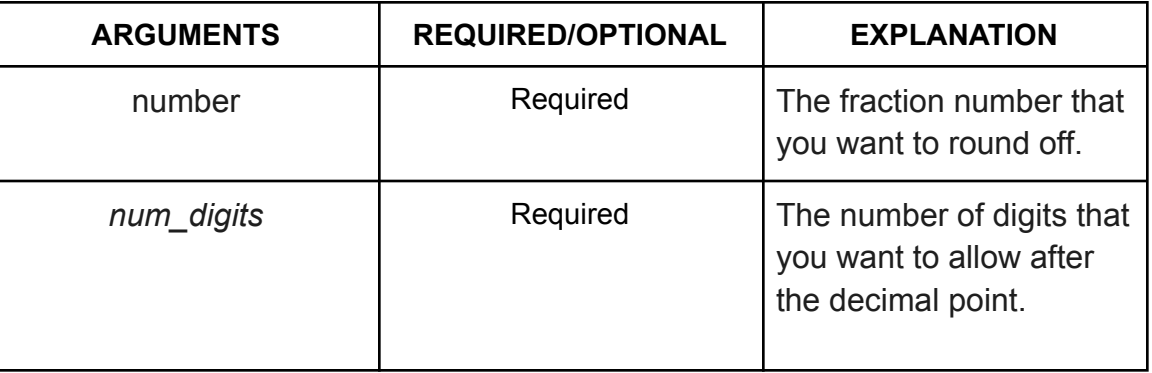

- **● Return Parameter:** Rounded off version of an input number.
- **● ROUNDDOWN Function in Action:**

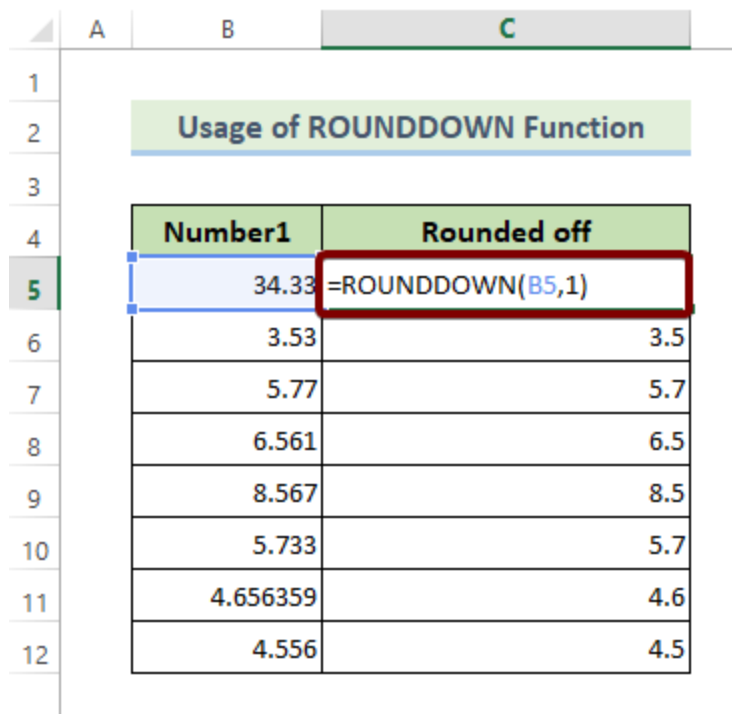

### <span id="page-24-0"></span>24. The SQRT Function

● **Function Objective:**

The **SQRT [function](https://support.microsoft.com/en-us/office/sqrt-function-654975c2-05c4-4831-9a24-2c65e4040fdf)** returns the square root of a given number.

- **● Syntax:** *SQRT(number)*
- **● Arguments Explanation:**

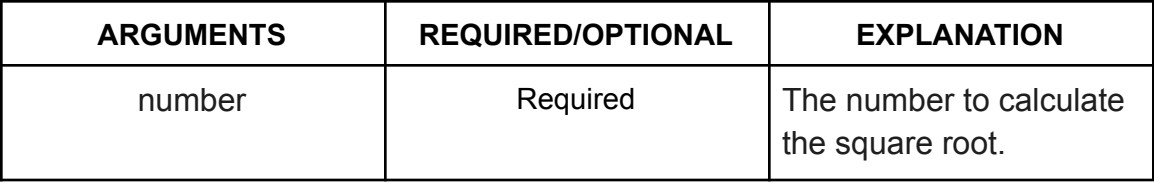

#### **● Return Parameter:**

The square root value of a given number.

**● SQRT Function in Action:**

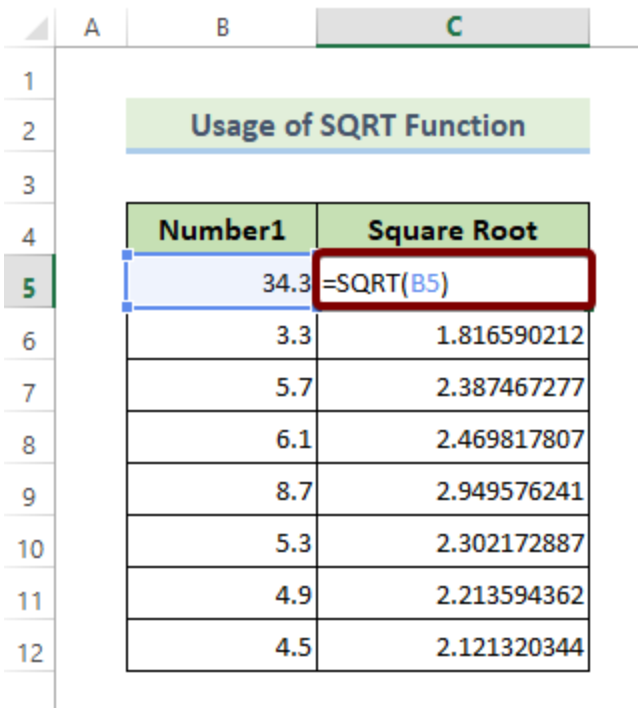

### <span id="page-25-0"></span>25. The SMALL Function

#### ● **Function Objective:**

The **SMALL [function](https://support.microsoft.com/en-us/office/small-function-17da8222-7c82-42b2-961b-14c45384df07)** returns the k-th smallest value in a range of numbers or arrays.

- **● Syntax:** *SMALL(array, k)*
- **● Arguments Explanation:**

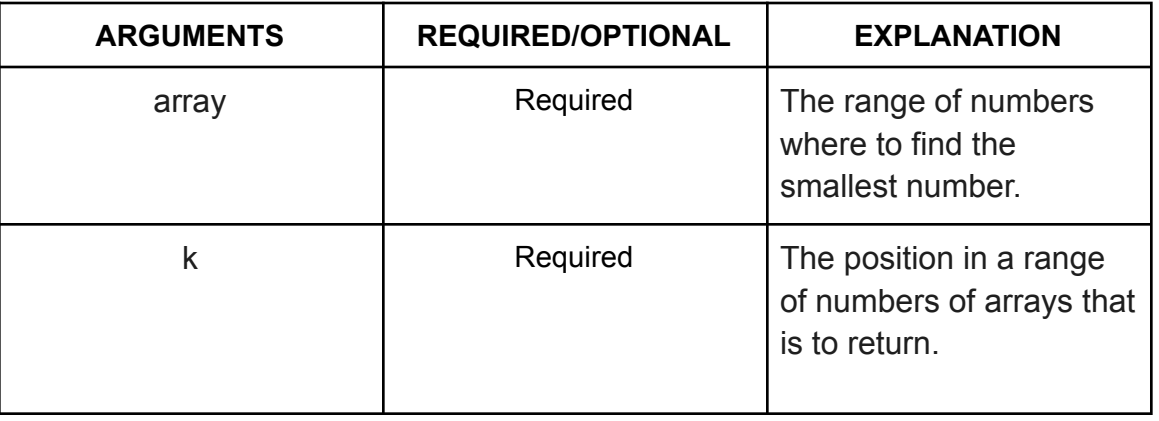

### **● Return Parameter:**

The k-th smallest number in an array..

**● SMALL Function in Action:**

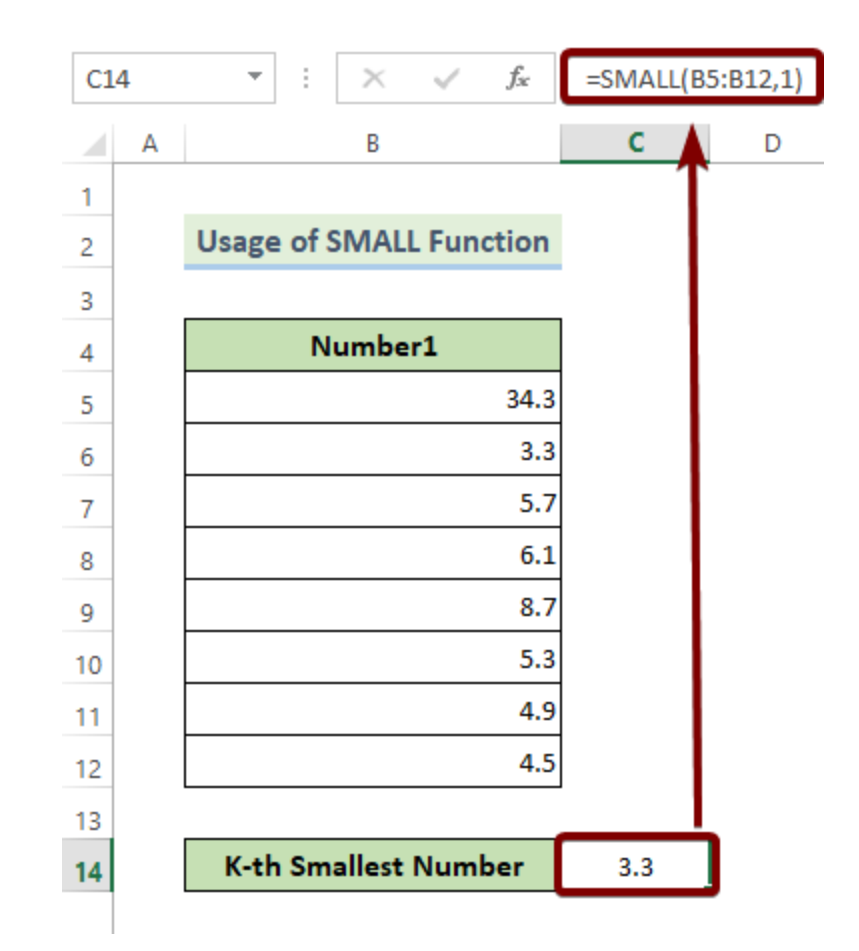

#### <span id="page-26-0"></span>26. The SUM Function

- **Function Objective:** The **SUM [function](https://www.exceldemy.com/excel-sum-function/)** adds values in a range of cells.
- **● Syntax:** *SUM(number1,[number2],...)*
- **● Arguments Explanation:**

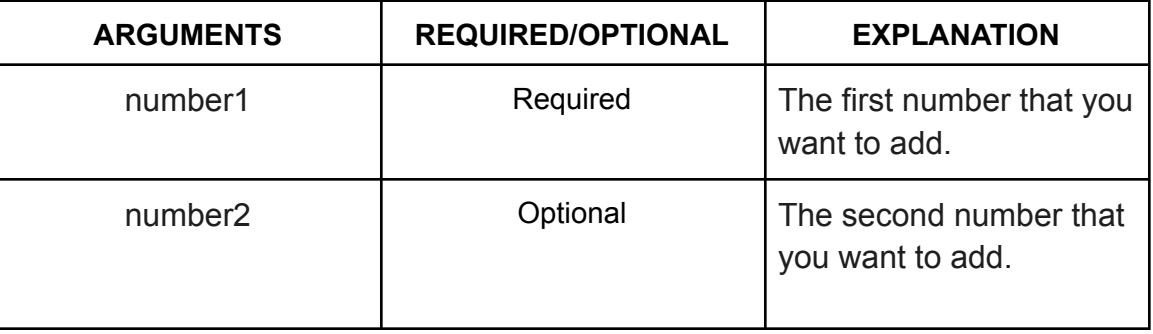

#### **● Return Parameter:**

The summation of all the numbers in a range of cells.

**● SUM Function in Action:**

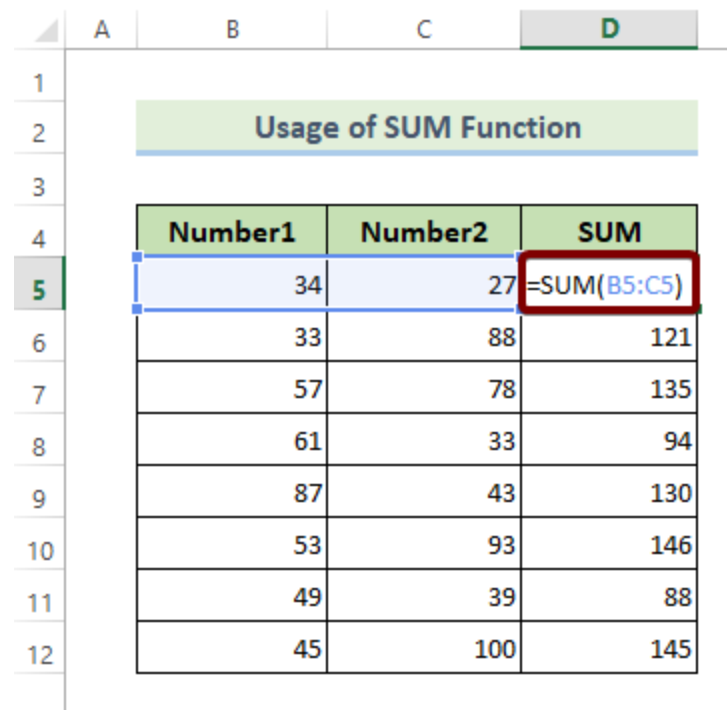

### <span id="page-27-0"></span>27. The SUMPRODUCT Function

- **Function Objective:**
- The SUMPRODUCT function calculates the sum of the product of a range of numbers or arrays..
- **● Syntax:** *=SUMPRODUCT(array1, [array2]...)*
- **● Arguments Explanation:**

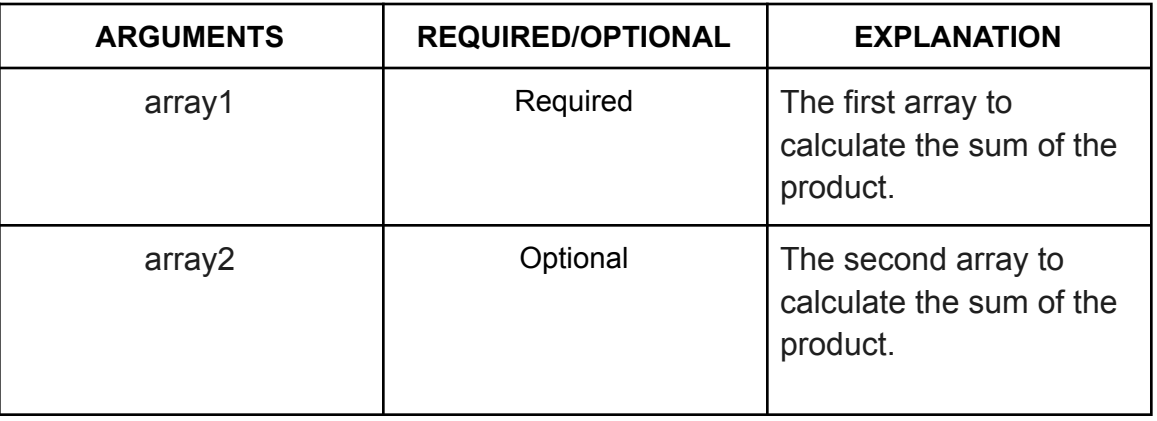

- **● Return Parameter:** The sum of the product of the arrays.
- **● SUMPRODUCT Function in Action:**

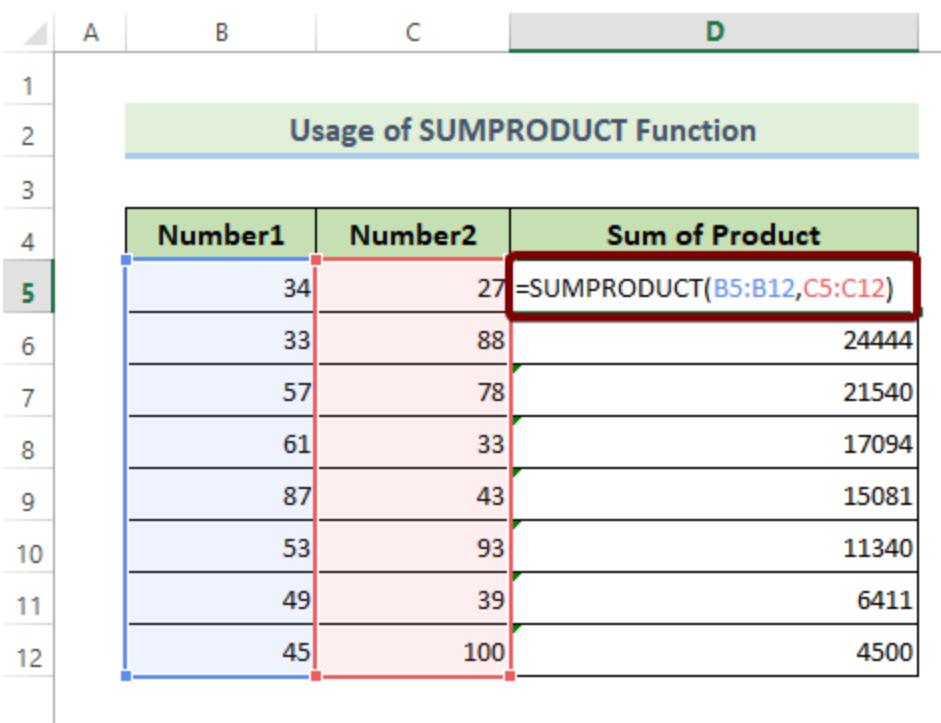

### <span id="page-28-0"></span>28. The TRUNC Function

### ● **Function Objective:**

The **TRUNC [function](https://support.microsoft.com/en-us/office/trunc-function-8b86a64c-3127-43db-ba14-aa5ceb292721)** removes the fractional part from a decimal fraction number.

- **● Syntax:** *TRUNC(number, [num\_digits])*
- **● Arguments Explanation:**

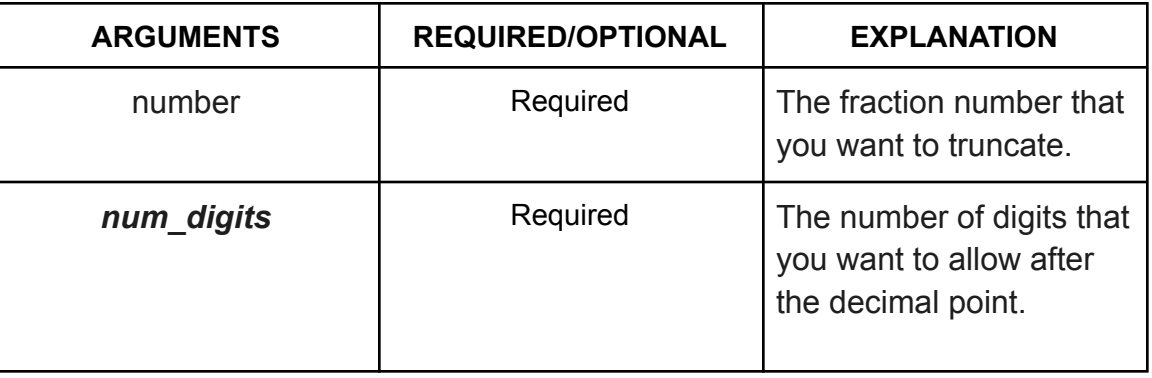

**● Return Parameter:**

Rounded off version of an input number.

**● TRUNC Function in Action:**

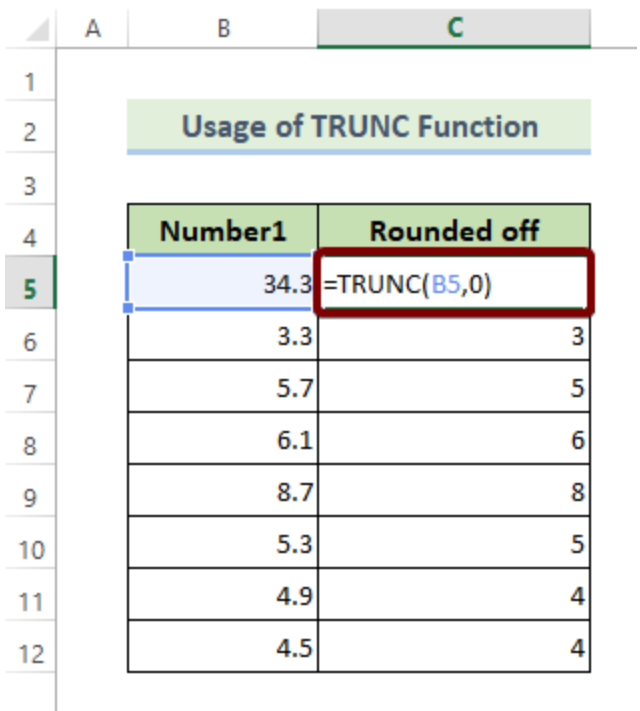

# <span id="page-29-0"></span>More Mathematical Functions in Excel

- <span id="page-29-1"></span>1. The ABS Function
	- **● Function Objective:** The **ABS [function](https://support.microsoft.com/en-us/office/abs-function-3420200f-5628-4e8c-99da-c99d7c87713c)** calculates the absolute value of a number.
	- **● Syntax:** *ABS(number)*
	- **● Arguments Explanation:**

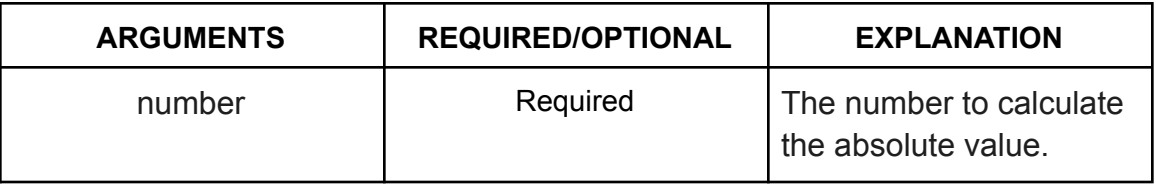

**● Return Parameter:**

The absolute value of a given number.

**● ABS Function in Action:**

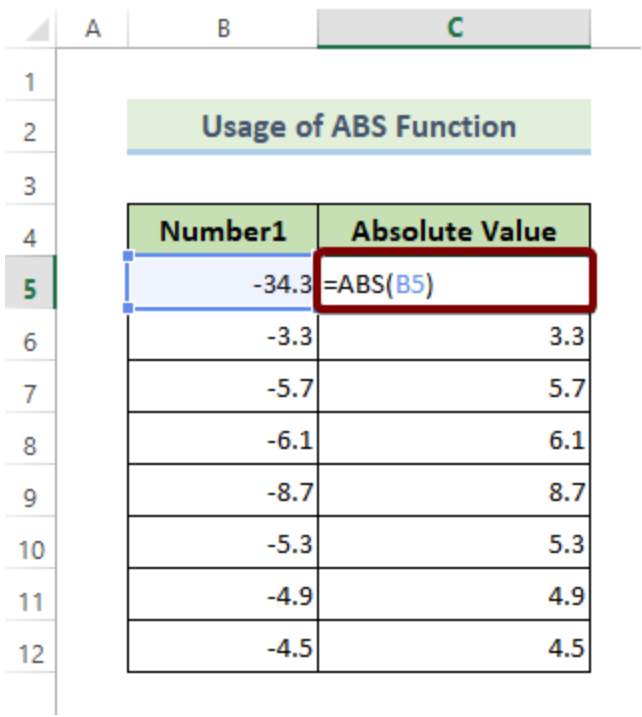

### <span id="page-30-0"></span>2. The AGGREGATE Function

**● Function Objective:**

The **[AGGREGATE](https://support.microsoft.com/en-us/office/aggregate-function-43b9278e-6aa7-4f17-92b6-e19993fa26df) function** returns an aggregate from a list or database.

- **● Syntax:**
	- *AGGREGATE(function\_num, options, ref1, [ref2], …)*
- **● Arguments Explanation:**

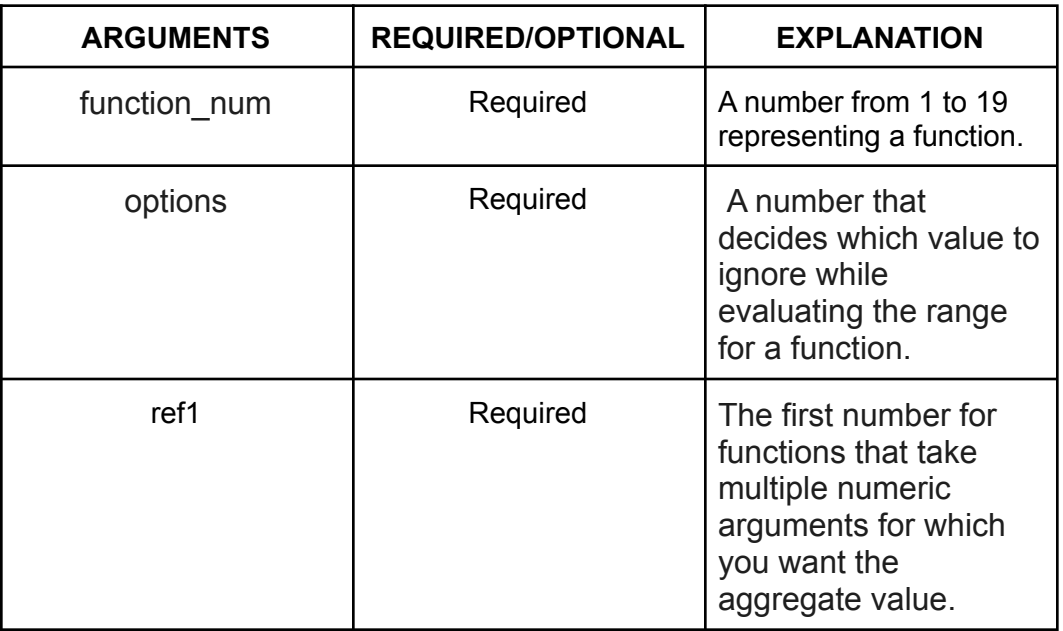

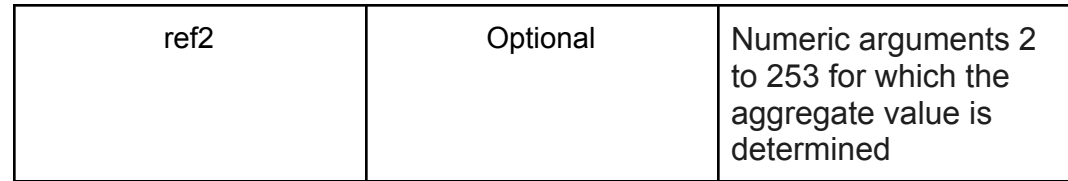

#### **● Return Parameter:**

The aggregate value of function.

**● AGGREGATE Function in Action:**

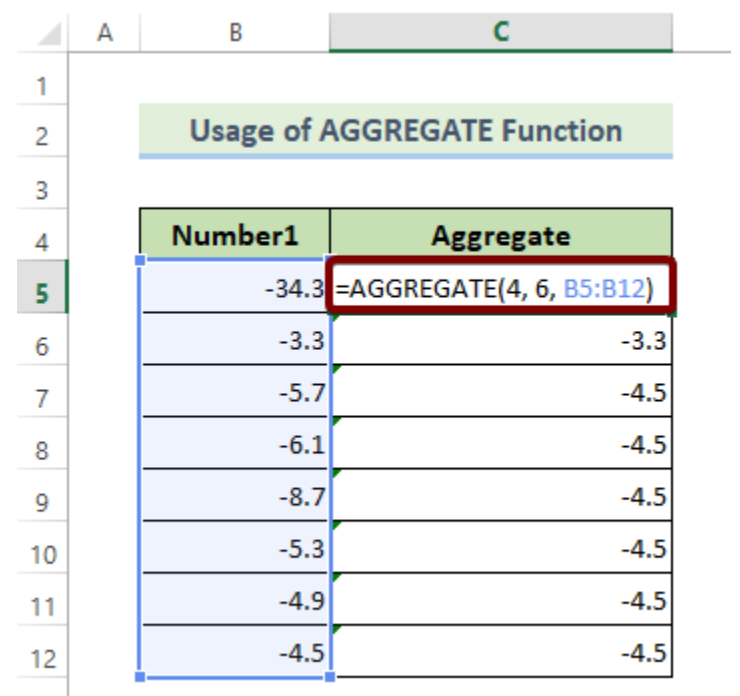

### <span id="page-31-0"></span>3. The ARABIC Function

#### **● Function Objective:**

The **ARABIC [function](https://support.microsoft.com/en-us/office/arabic-function-9a8da418-c17b-4ef9-a657-9370a30a674f)** converts roman numerical values to the arabic numerical values.

- **● Syntax:** *ARABIC( text )*
- **● Arguments Explanation:**

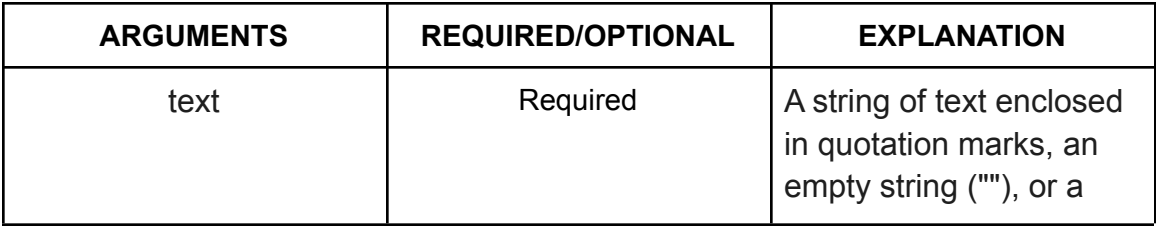

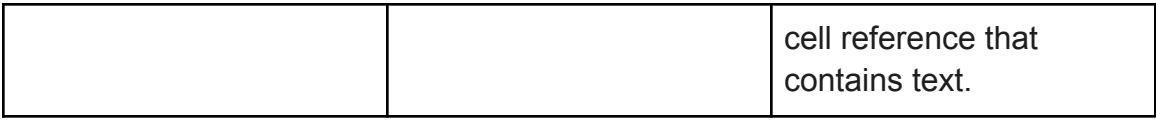

- **● Return Parameter:** Arabic numerical values.
- **● ARABIC Function in Action:**

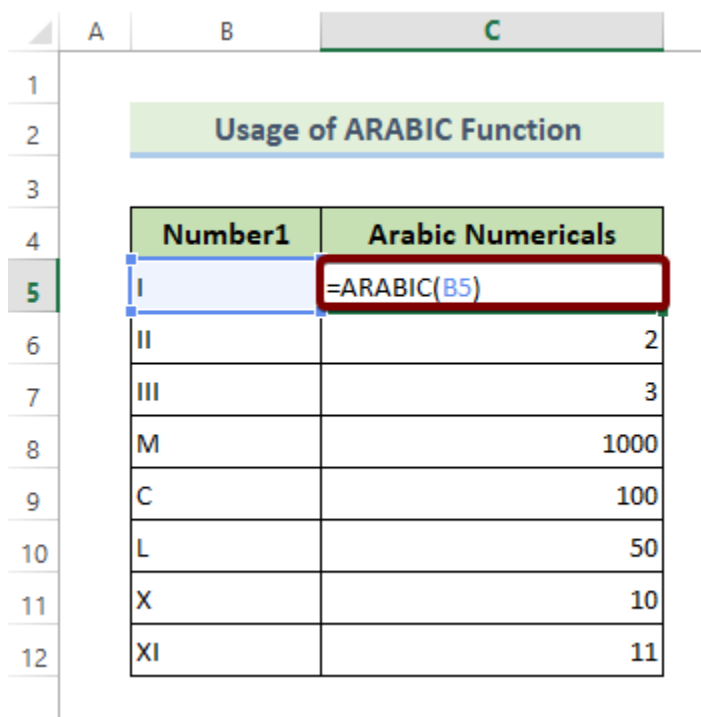

- <span id="page-32-0"></span>4. The BASE Function
	- **● Function Objective:** The **BASE [function](https://support.microsoft.com/en-us/office/base-function-2ef61411-aee9-4f29-a811-1c42456c6342)** converts a number into a certain radix of text representation.
	- **● Syntax:** *BASE(Number, Radix [Min\_length])*
	- **● Arguments Explanation:**

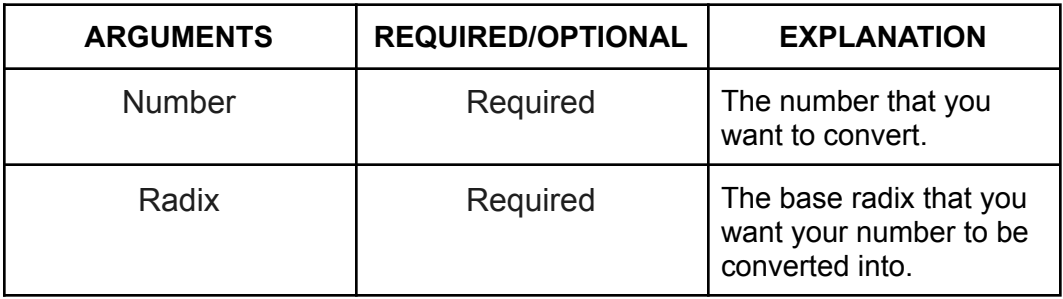

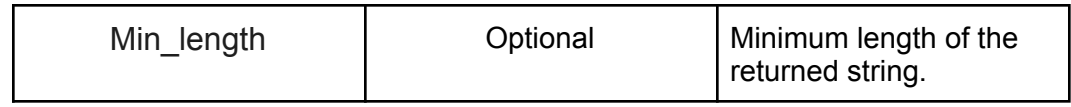

**● Return Parameter:**

A text of certain radix.

**● BASE Function in Action:**

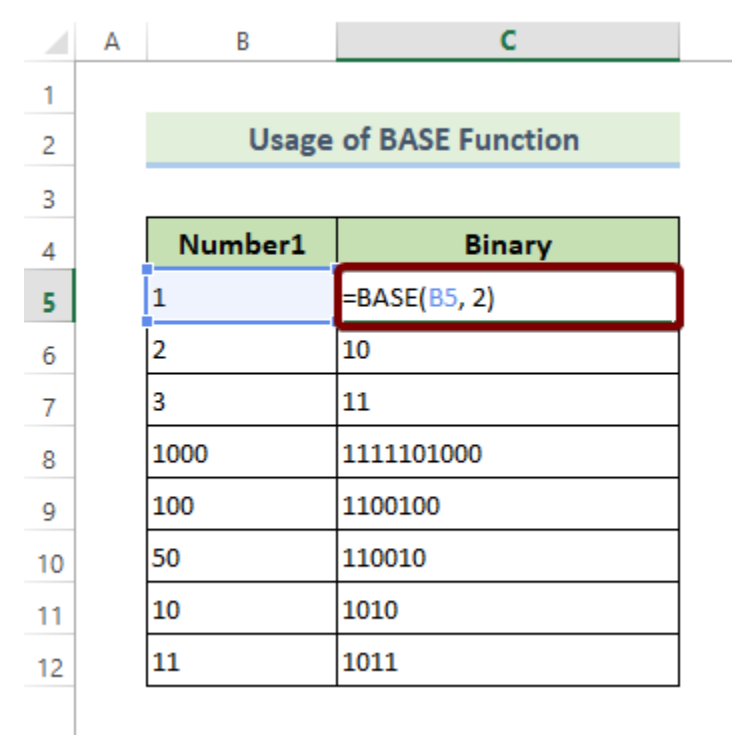

### <span id="page-33-0"></span>5. The COMBIN Function

#### ● **Function Objective:**

The **[COMBIN](https://support.microsoft.com/en-us/office/combin-function-12a3f276-0a21-423a-8de6-06990aaf638a) function** returns the number of possible combinations of a given number.

#### **● Syntax:**

*COMBIN(number, number\_chosen)*

#### **● Arguments Explanation:**

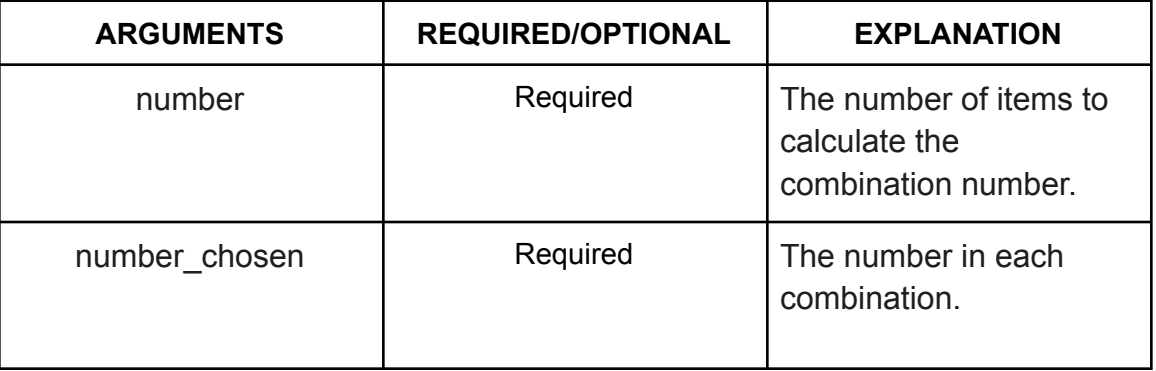

#### **● Return Parameter:**

The number of combinations.

**● COMBIN Function in Action:**

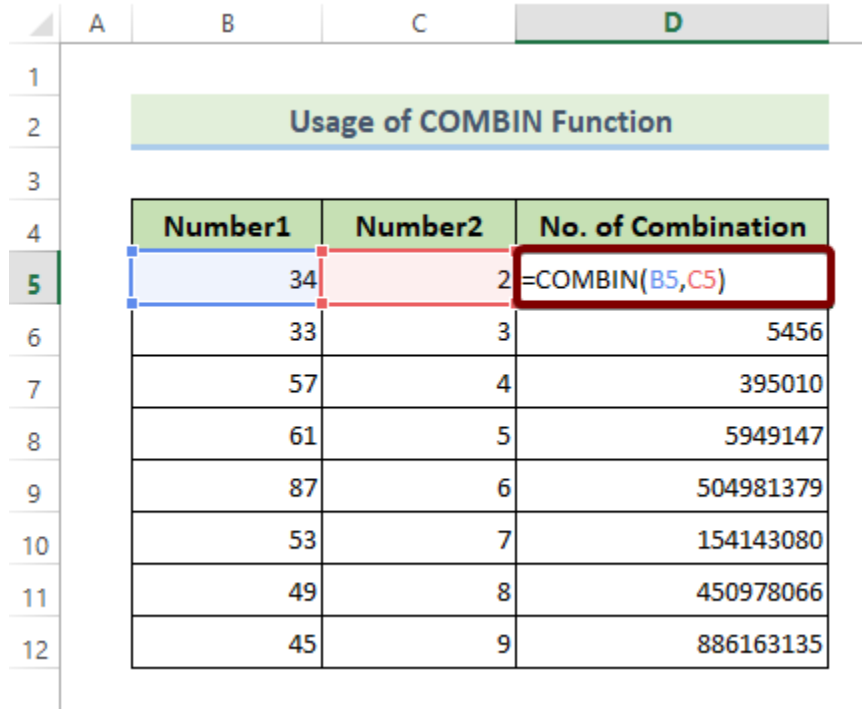

### <span id="page-34-0"></span>6. The DECIMAL Function

# **● Function Objective:**

The **[DECIMAL](https://support.microsoft.com/en-us/office/decimal-function-ee554665-6176-46ef-82de-0a283658da2e) function** converts a given base into a decimal number.

- **● Syntax:** *DECIMAL(text, radix)*
- **● Arguments Explanation:**

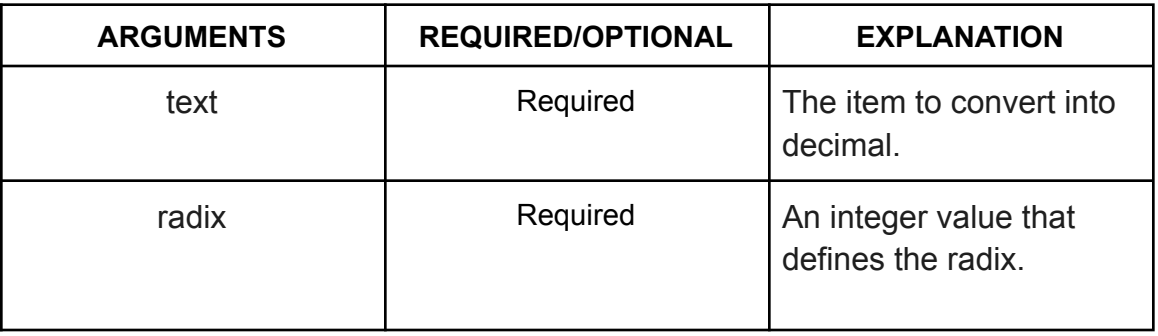

**● Return Parameter:**

The decimal representation of texts.

**● DECIMAL Function in Action:**

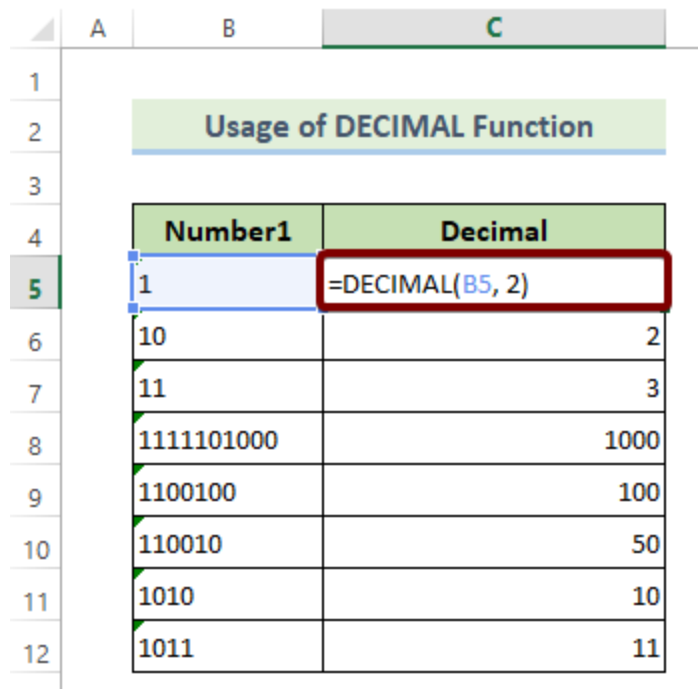

<span id="page-35-0"></span>7. The EXP Function

- **Function Objective:** The **EXP [function](https://support.microsoft.com/en-us/office/exp-function-c578f034-2c45-4c37-bc8c-329660a63abe)** returns the value of exponent applied to the base e.
- **● Syntax:** *EXP(number)*
- **● Arguments Explanation:**

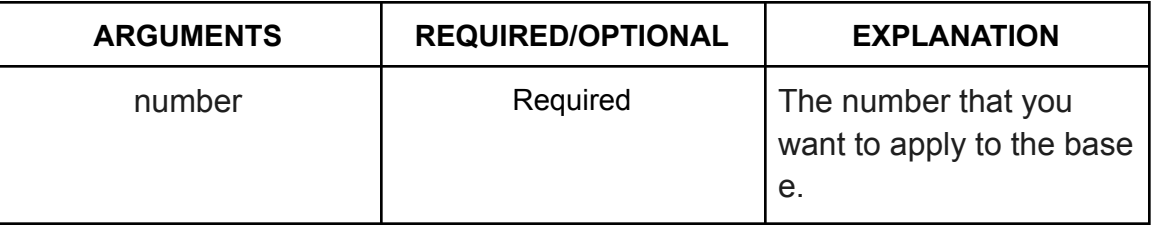

## **● Return Parameter:**

The value of exponent applied to the base e.

**● EXP Function in Action:**

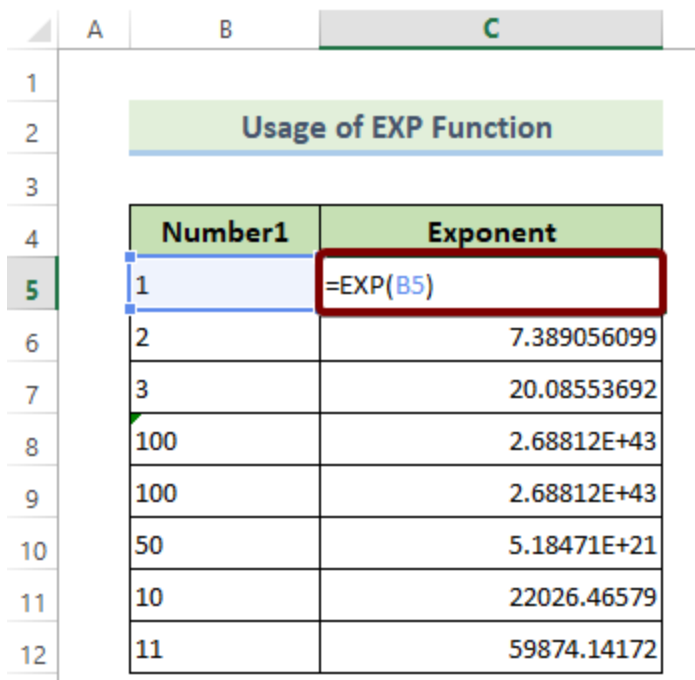

### <span id="page-36-0"></span>8. The FACT Function

- **Function Objective:** The **FACT [function](https://support.microsoft.com/en-us/office/fact-function-ca8588c2-15f2-41c0-8e8c-c11bd471a4f3)** returns the factorial of a number.
- **● Syntax:** *FACT(number)*
- **● Arguments Explanation:**

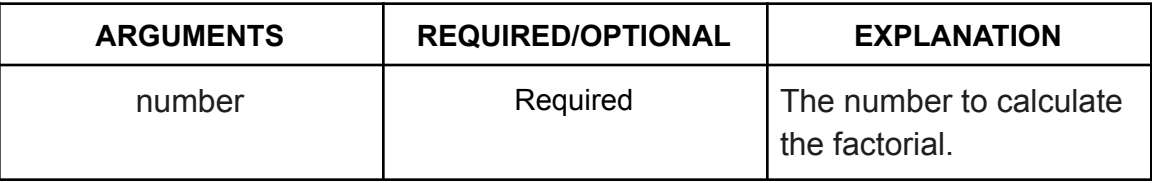

- **● Return Parameter:** The factorial of a given number.
- **● FACT Function in Action:**

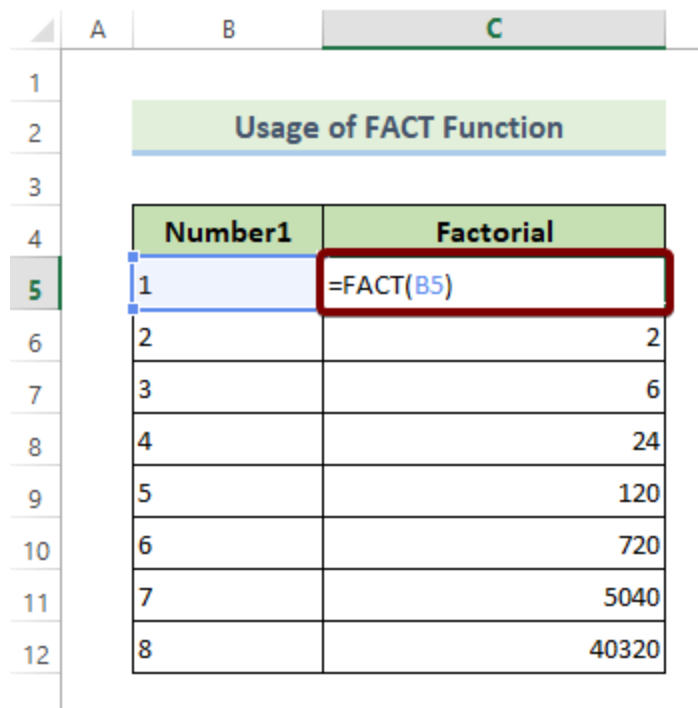

### <span id="page-37-0"></span>9. The FACTDOUBLE Function

- **Function Objective:** The **[FACTDOUBLE](https://support.microsoft.com/en-us/office/factdouble-function-e67697ac-d214-48eb-b7b7-cce2589ecac8) function** returns the double factorial of a number.
- **● Syntax:** *FACTDOUBLE(number)*
- **● Arguments Explanation:**

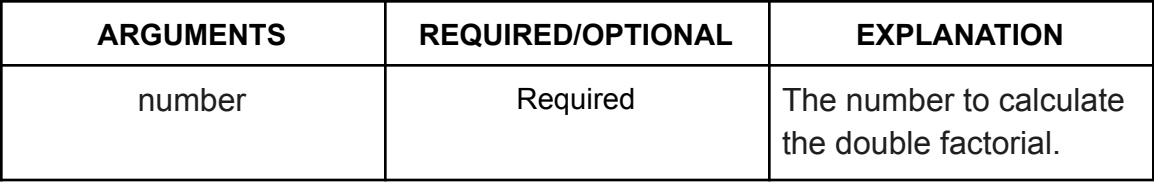

**● Return Parameter:**

The double factorial value of a given number.

**● FACTDOUBLE Function in Action:**

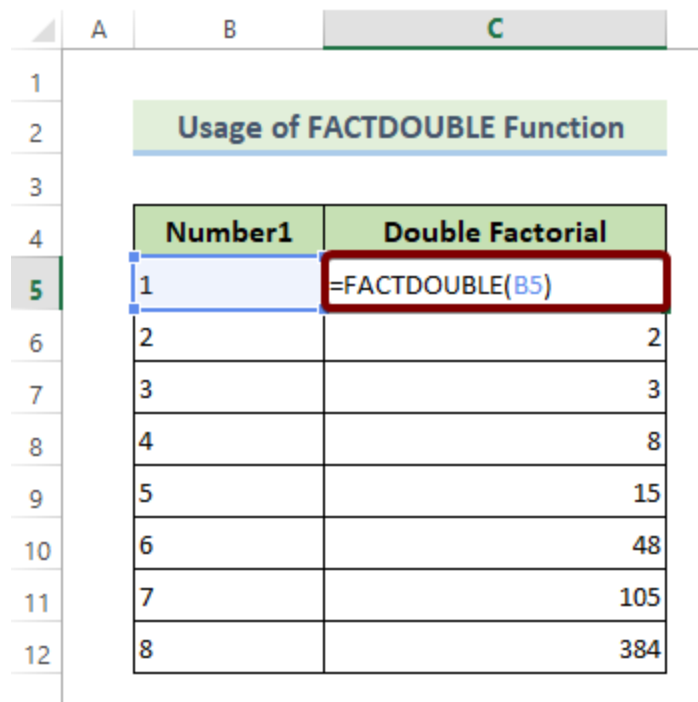

### <span id="page-38-0"></span>10. The LN Function

- **Function Objective:** The **LN [function](https://support.microsoft.com/en-us/office/ln-function-81fe1ed7-dac9-4acd-ba1d-07a142c6118f)** returns the natural logarithm of a number.
- **● Syntax:** *LN(number)*
- **● Arguments Explanation:**

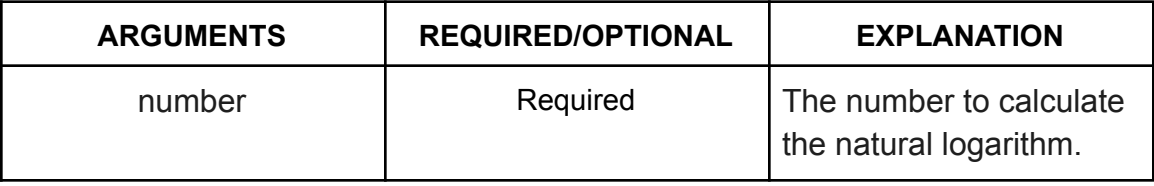

#### **● Return Parameter:**

The natural logarithm of a given number.

**● LN Function in Action:**

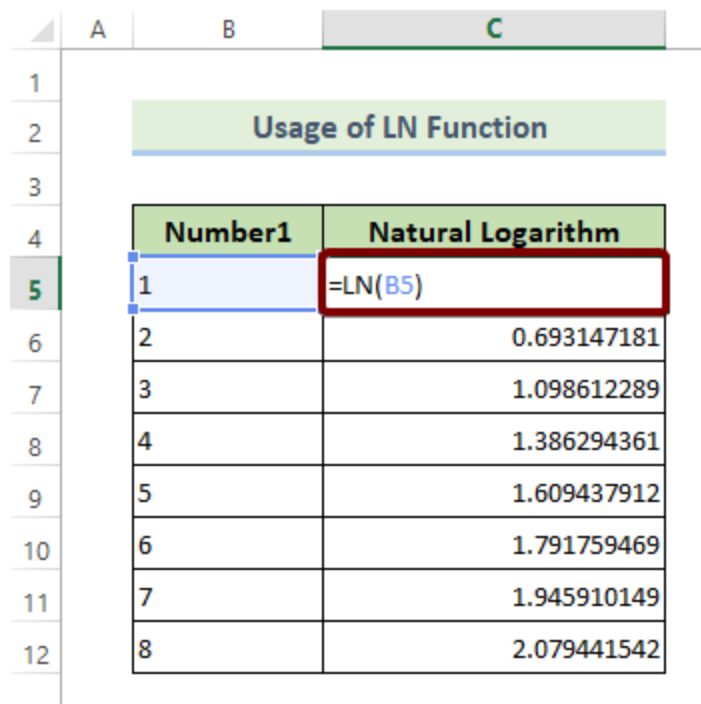

### <span id="page-39-0"></span>11. The LOG Function

**● Function Objective:**

The **LOG [function](https://support.microsoft.com/en-us/office/log-function-4e82f196-1ca9-4747-8fb0-6c4a3abb3280)** returns the logarithm of a specific base.

- **● Syntax:** *LOG(number, [base])*
- **● Arguments Explanation:**

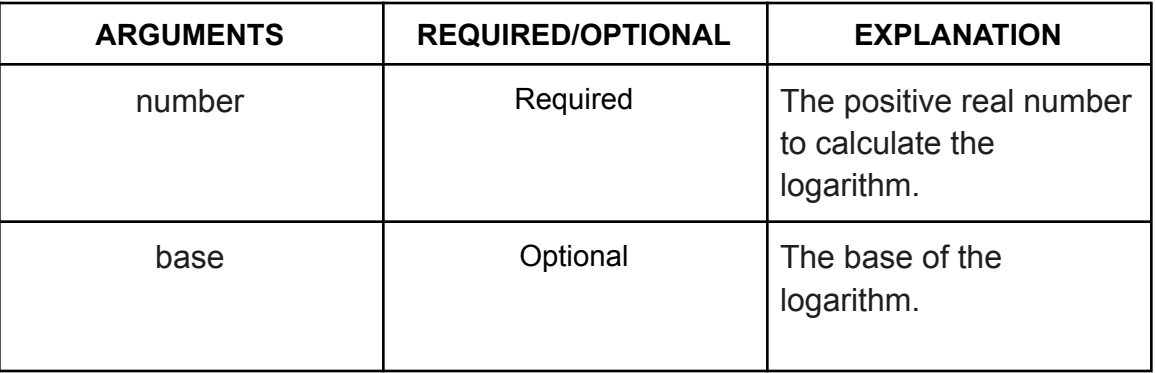

- **● Return Parameter:** The logarithm of a specific base.
- **● LOG Function in Action:**

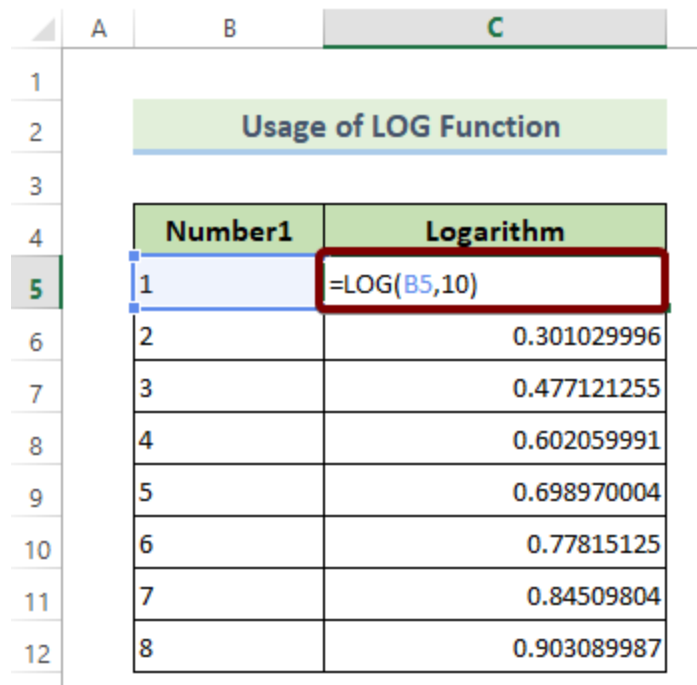

### <span id="page-40-0"></span>12. The MEDIAN Function

- **Function Objective:**
- The **[MEDIAN](https://support.microsoft.com/en-us/office/median-function-d0916313-4753-414c-8537-ce85bdd967d2) function** calculates the median of a range of cells of numbers.
- **● Syntax:**

*MEDIAN(number1, [number2], ...)*

**● Arguments Explanation:**

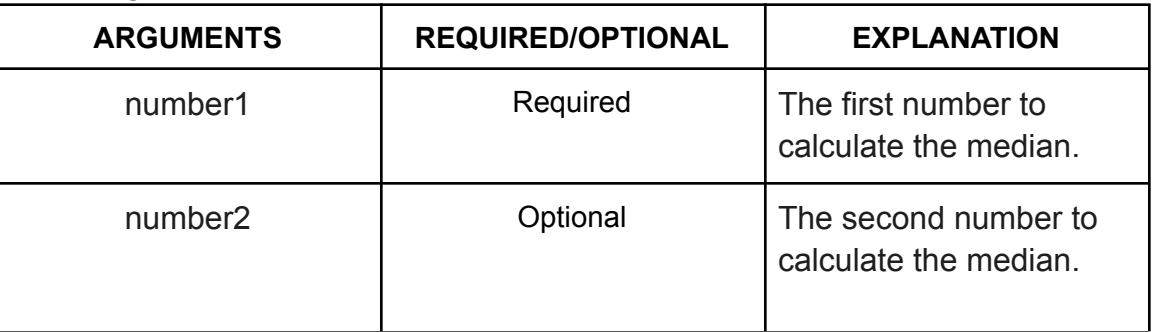

#### **● Return Parameter:**

The median of all the numbers in a range of cells.

**● MEDIAN Function in Action:**

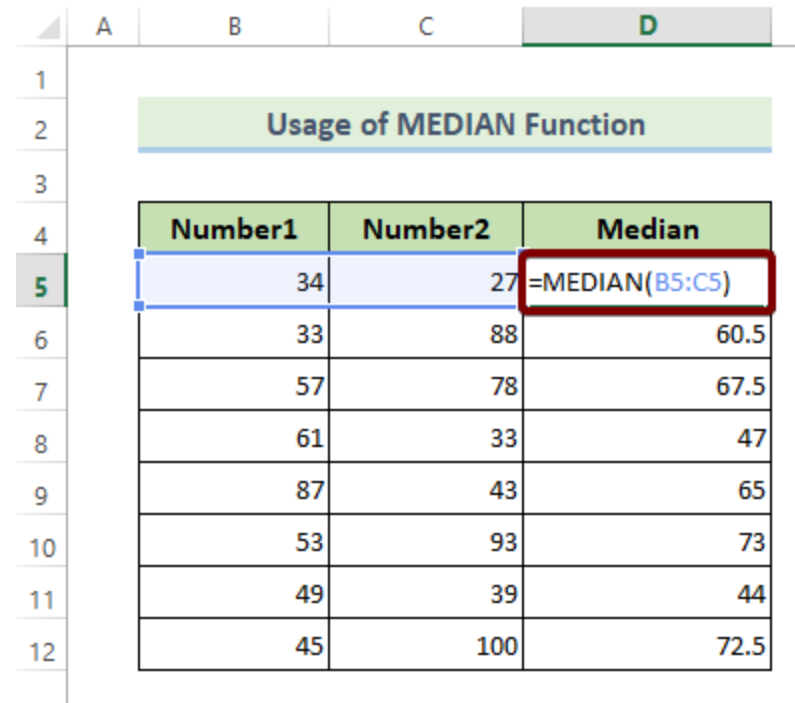

### <span id="page-41-0"></span>13. The MROUND Function

- **Function Objective:** The **[MROUND](https://support.microsoft.com/en-us/office/mround-function-c299c3b0-15a5-426d-aa4b-d2d5b3baf427) function** rounds off a number to the desired multiple.
- **● Syntax:**
	- *MROUND(number, multiple)*
- **● Arguments Explanation:**

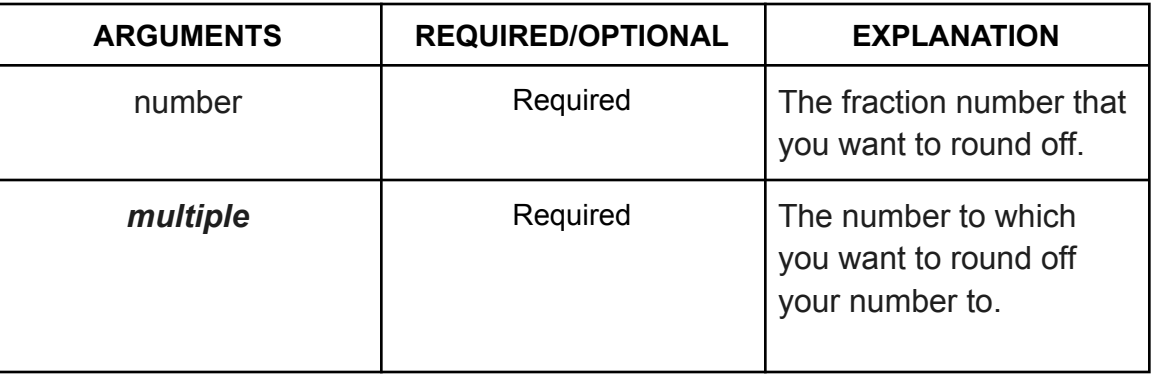

- **● Return Parameter:** Rounded off version of an input number.
- **● MROUND Function in Action:**

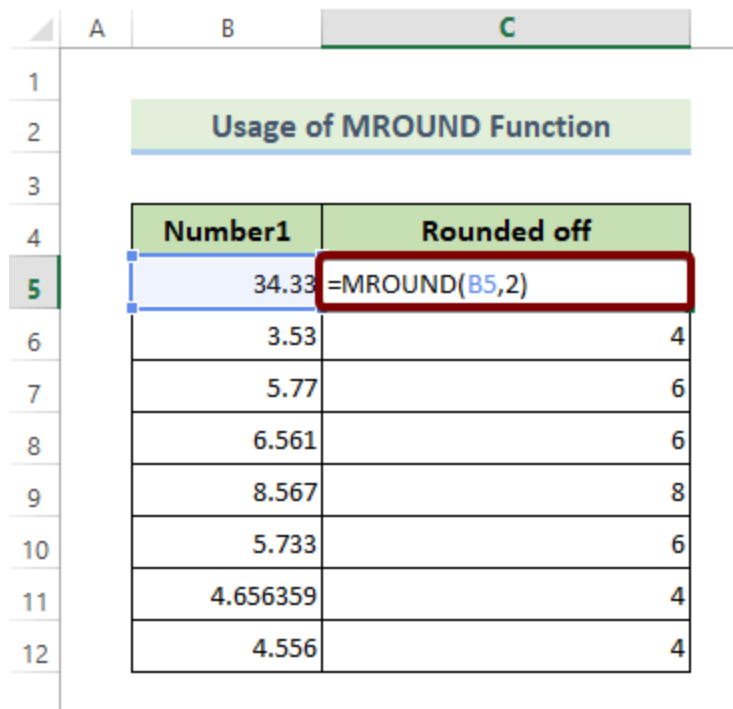

### <span id="page-42-0"></span>14. The POWER Function

- **Function Objective:** The **POWER [function](https://support.microsoft.com/en-us/office/power-function-d3f2908b-56f4-4c3f-895a-07fb519c362a)** calculates the number raised to a power.
- **● Syntax:** *POWER(number, power)*
- **● Arguments Explanation:**

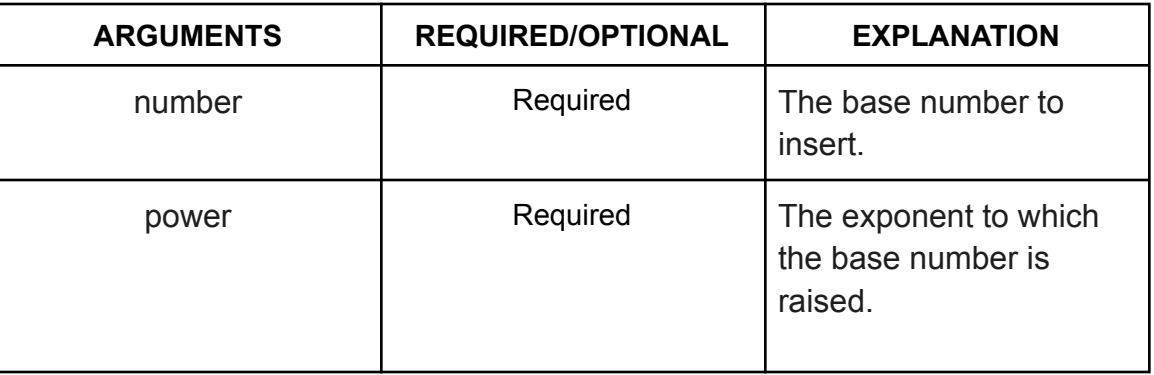

**● Return Parameter:**

The result of a number raised to an exponent.

**● POWER Function in Action:**

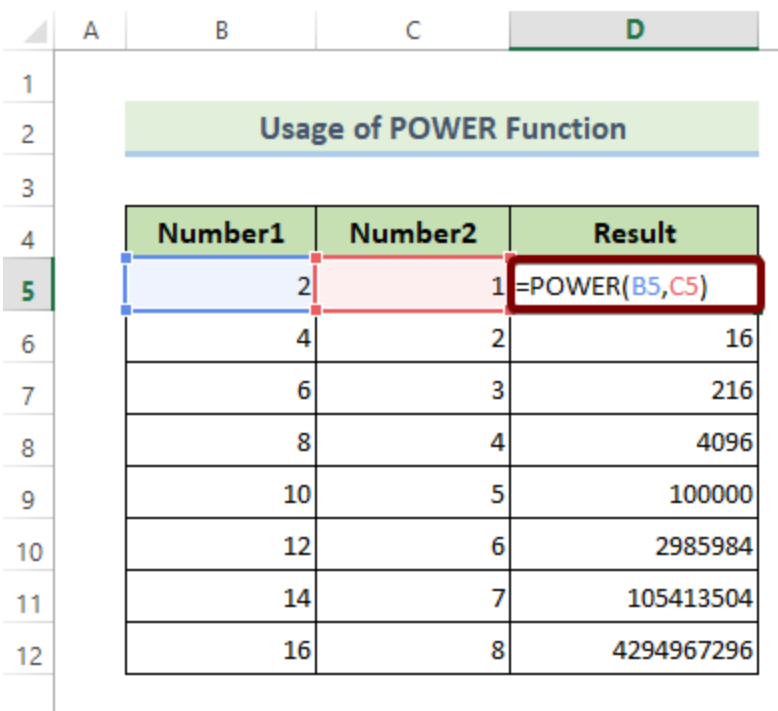

### <span id="page-43-0"></span>15. The QUOTIENT Function

● **Function Objective:**

The **[QUOTIENT](https://support.microsoft.com/en-us/office/quotient-function-9f7bf099-2a18-4282-8fa4-65290cc99dee) function** returns the integer part of a division.

- **● Syntax:** *QUOTIENT(numerator, denominator)*
- **● Arguments Explanation:**

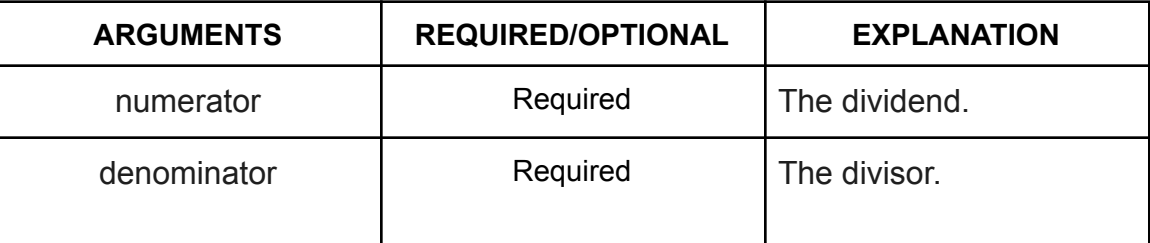

#### **● Return Parameter:**

The integer part of a division.

**● QUOTIENT Function in Action:**

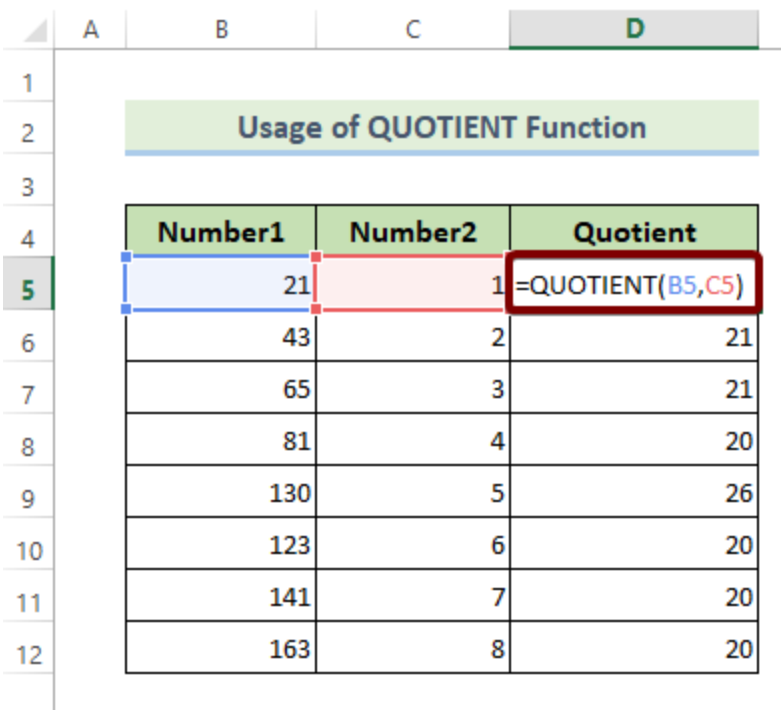

### <span id="page-44-0"></span>16. The SUMSQ Function

● **Function Objective:**

The **SUMSQ [function](https://support.microsoft.com/en-us/office/sumsq-function-e3313c02-51cc-4963-aae6-31442d9ec307)** returns the sum of the squares of the numbers.

- **● Syntax:** *SUMSQ(number1, [number2], ...)*
- **● Arguments Explanation:**

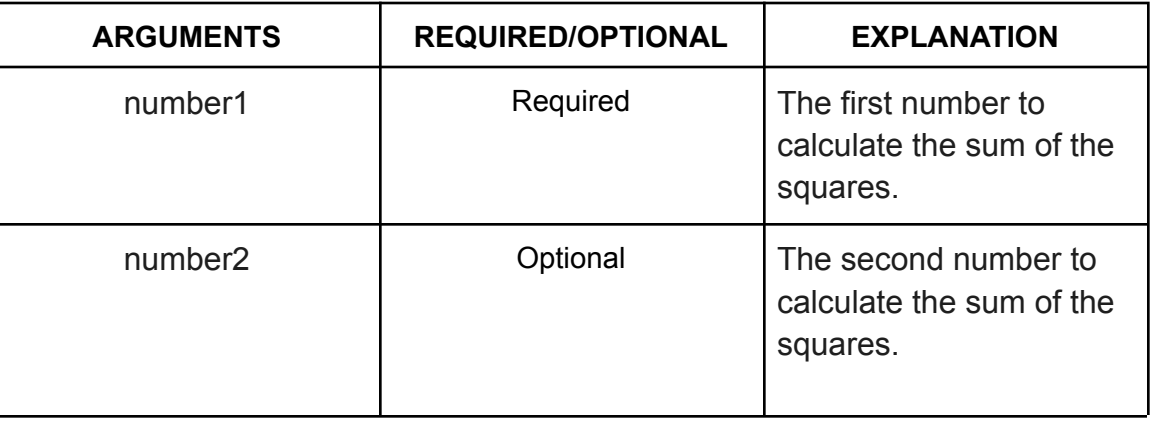

**● Return Parameter:**

The sum of the squares of the numbers.

**● SUMSQ Function in Action:**

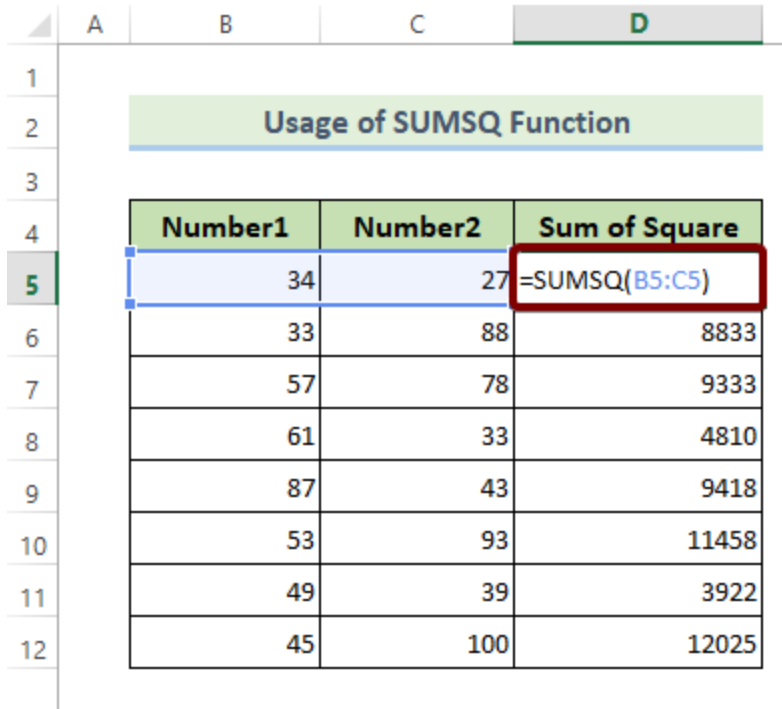

# <span id="page-45-0"></span>**Conclusion**

To sum up, we have discussed 44 mathematical functions used in Excel. Please visit our website **[Exceldemy](http://www.exceldemy.com)** to explore more.